#### **Government Degree College,** Luxettipet

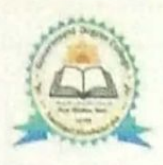

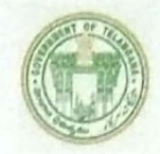

#### **District: Mancherial**

Contact No: 08739 233888 e-mail: gdclxpt@gmail.com

Principal Present (FAC): Dr. Jai Kishan Ojha, M.Sc, Ph.D. Cell: 9440036165

#### Details of computers available at this college:

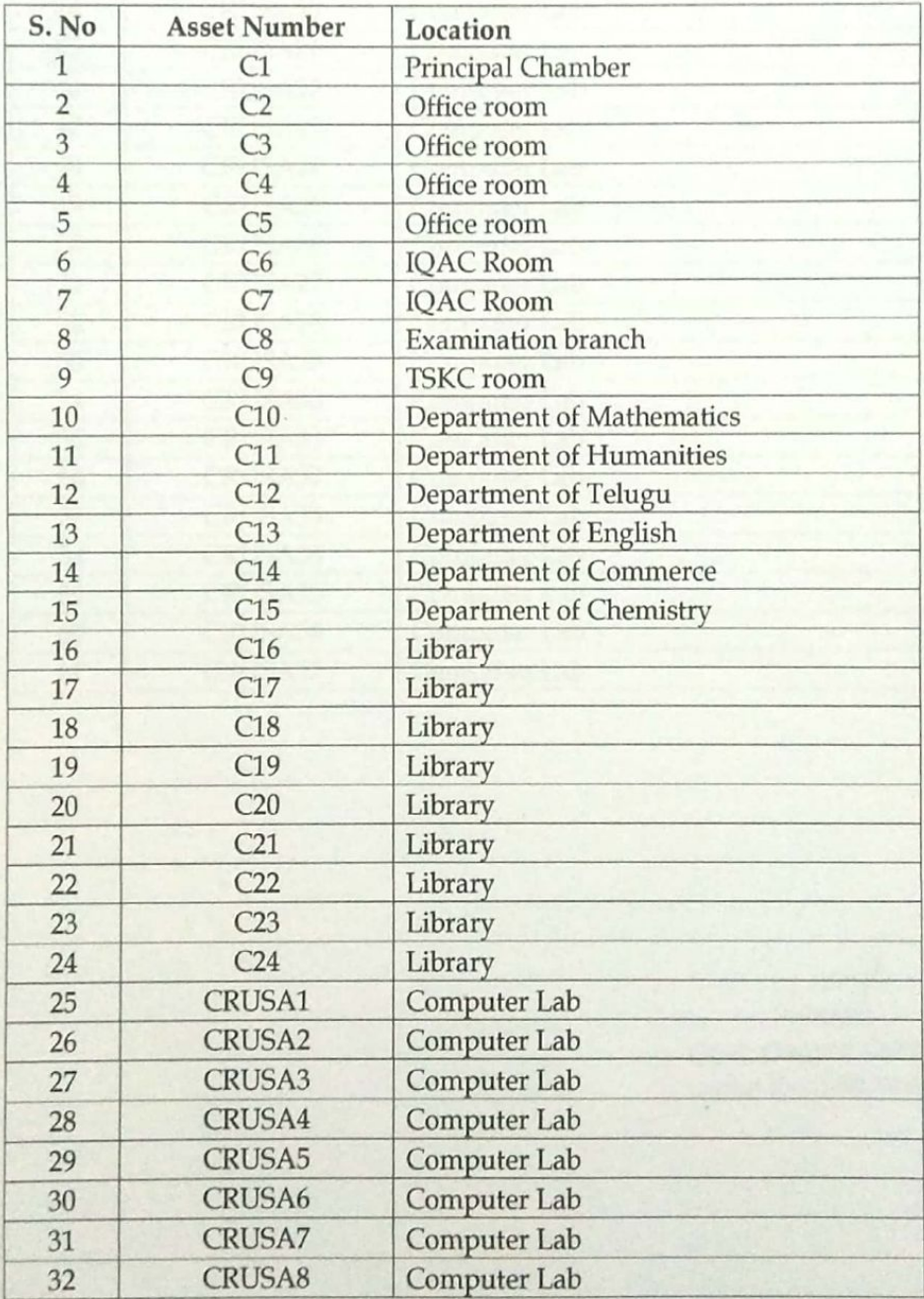

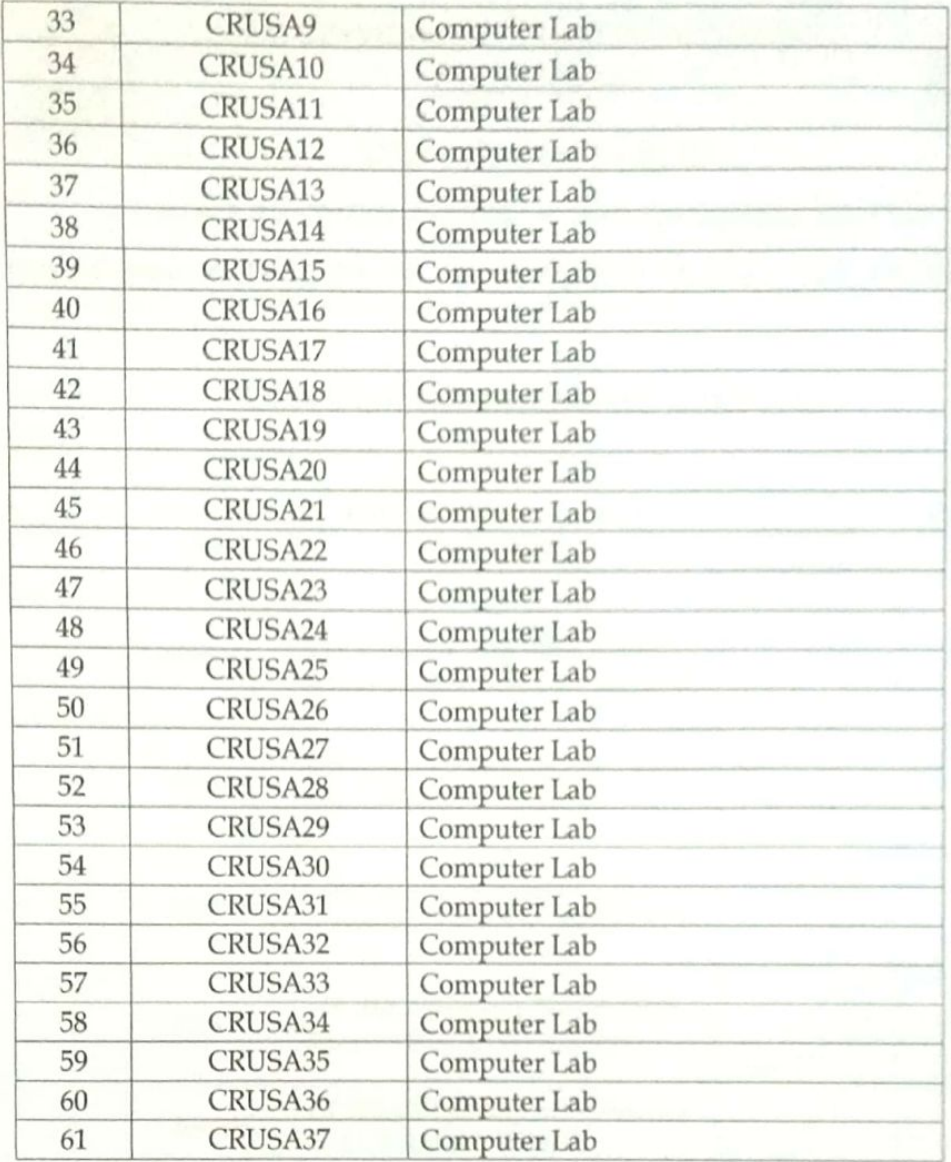

Principal<br>Govt. Degree College<br>Luxettipel-504 215, Dist. Manchenal.

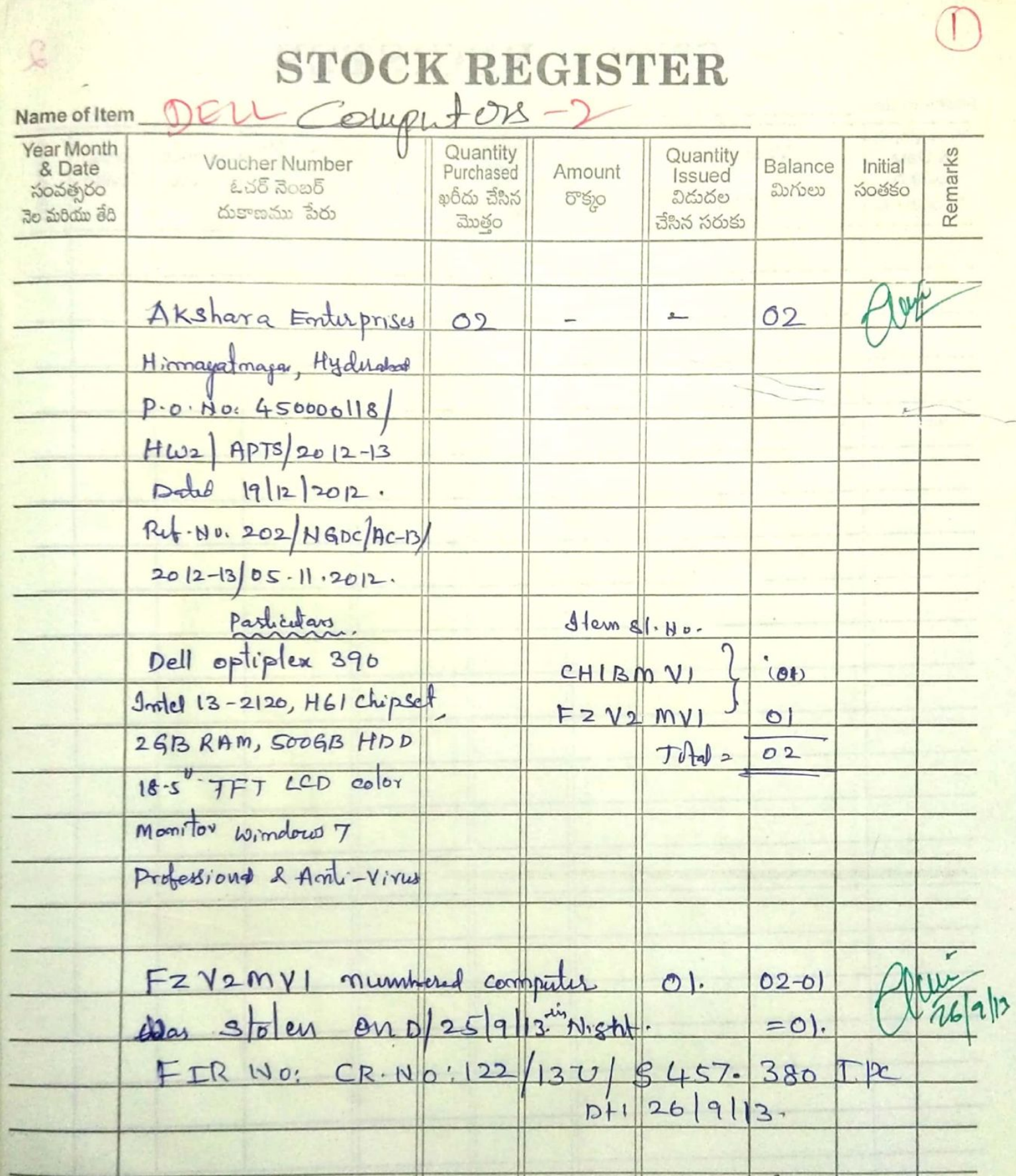

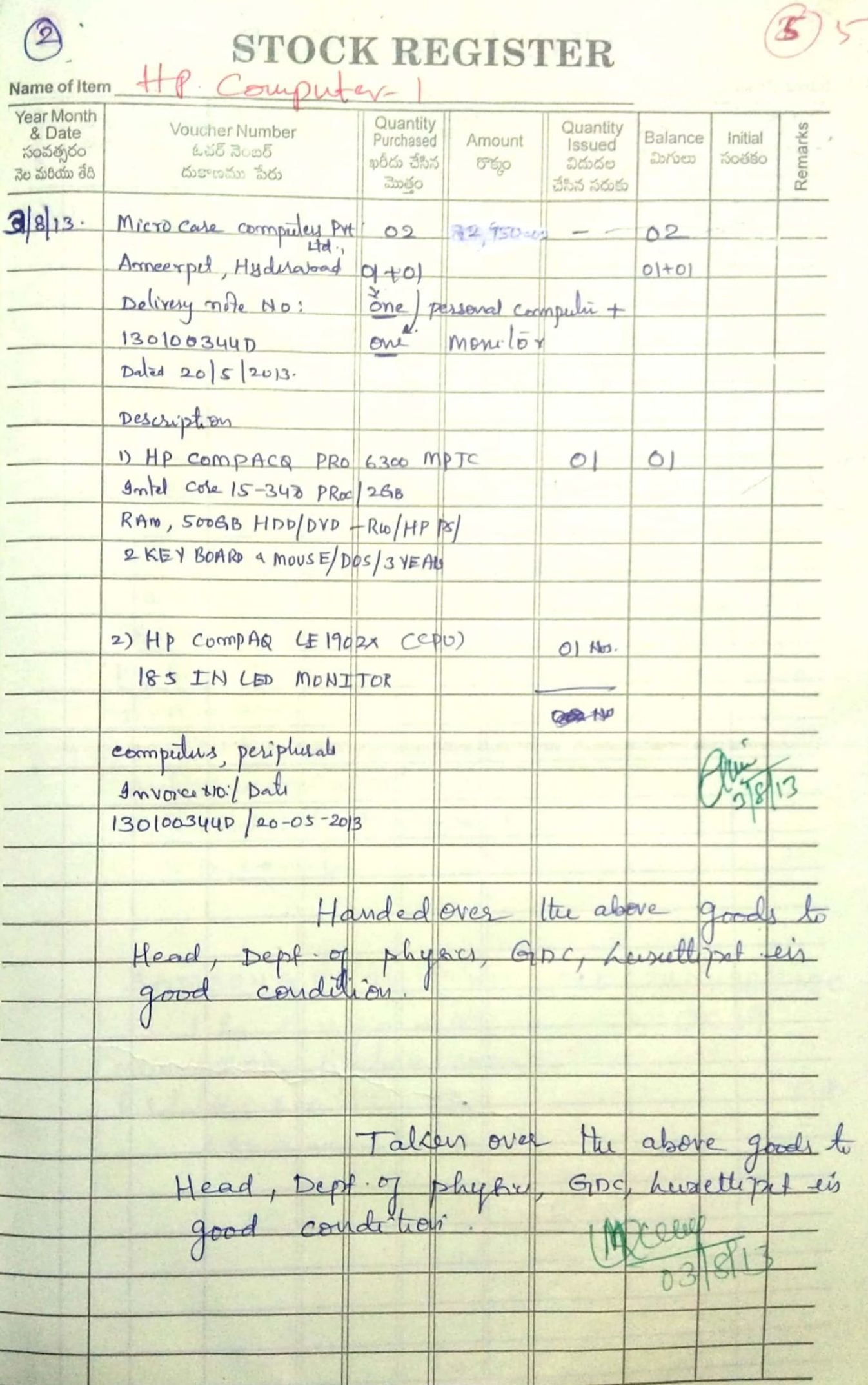

**Scanned with CamScanner** 

STOCK REGISTER phase -II DEU-Computers-5 ame of Item 'ear Month Quantity **Voucher Number** Quantity & Date Remarks Purchased Amount Balance Initial *Issued* సంవత్సరం  $6553005$ ఖరీదు చేసిన మిగులు సంతకం 5%0 విడుదల ය ජාරිග්ග මියි దుకాణము పేరు ಮొత్రం చేసిన సరుకు Akshara Emusprises  $5|3|14$  $R_{\rm th}$  -  $N_{\rm t}$  v: 3-6-182/142, street No.-17 APTS | HWP2 8123 | CCE | 2013 Urdu Hall Lane, Himayat-- magar, Hyd.  $Delta |: 07| 3 || 4$ TINRCST NO :  $DCNO$ :  $CCE + 467(025)$ . 28825804356 DELL OPTIPLE X 3020 Intel cose 13-4130 processor  $27Vc102$  $5N6s$ H81 Chip Set, OEM Molter board  $CNVC_102$ 2GB DDR3 RANG 500GB  $1LSCIO2$ SATA (7200 RPM) HDD, Moure,  $3195c102$ Key Brand, Min 16 x 5 ATH  $102$  $73Tc$ DVD writer, 18.5 TFT LED Color Monitor Antivirus C.D. Win odvar 7 Probertional with Recovery media 3 yrs waranty 1412 SAMSUNGML 2161 Printer  $27A\times B86DBC$  $O|$   $\mathcal{V}$ . Print Speed, 18ppm in A4, 0039 Resolution: 600 x 500 dpi 3 Yr baranty.  $06$ 

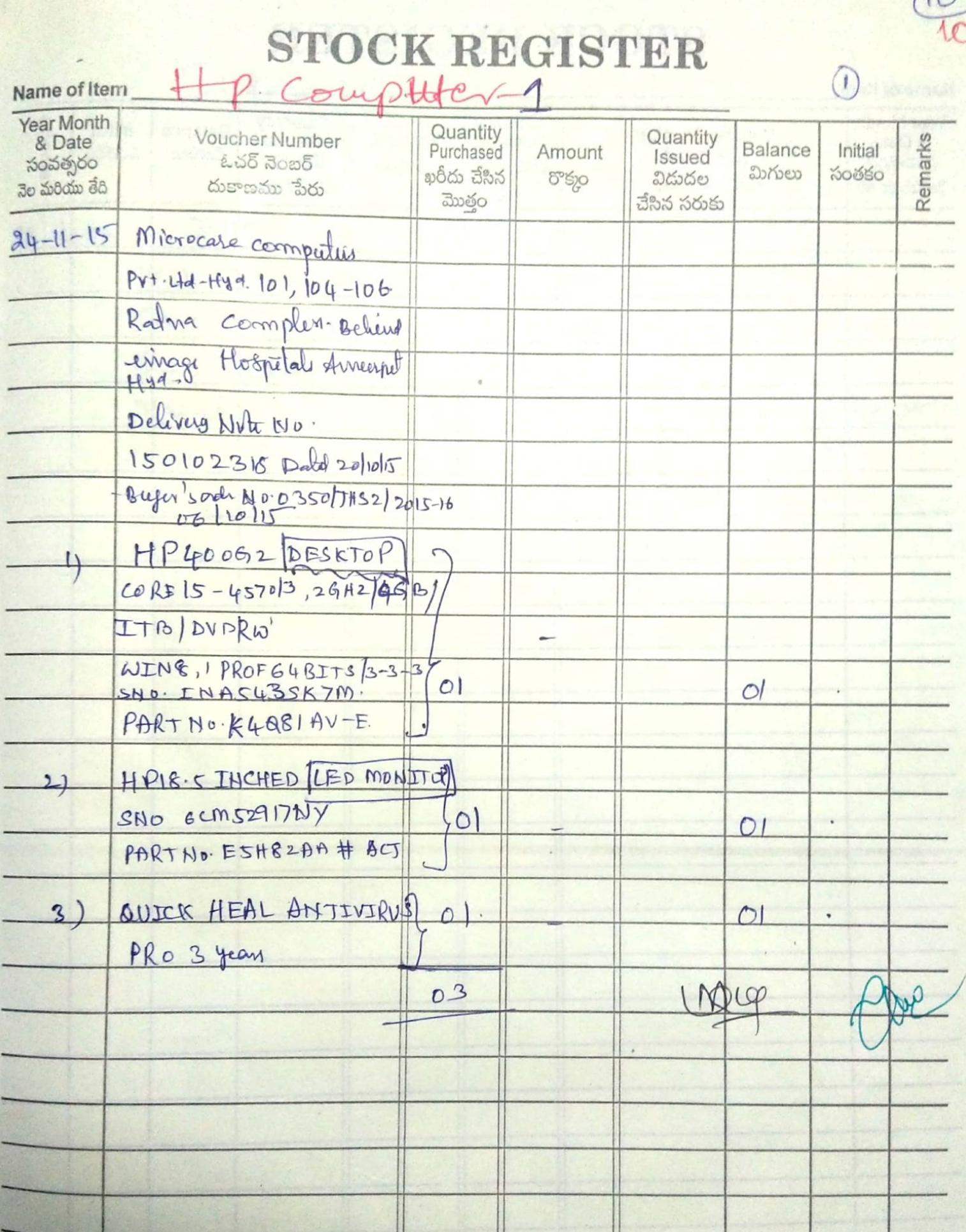

 $\sqrt{0}$ 

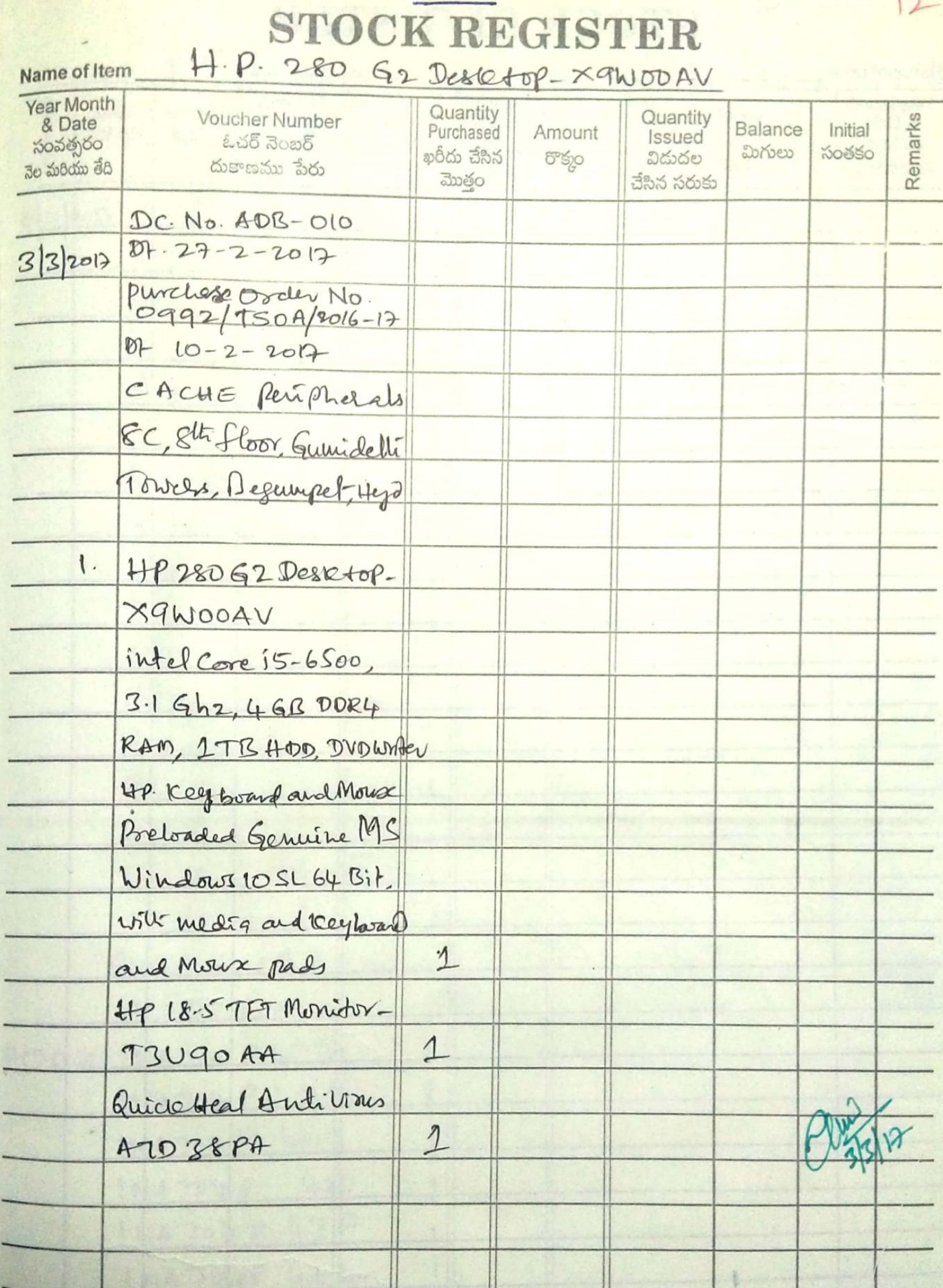

PASS WORD : GDC LUXETTIPET

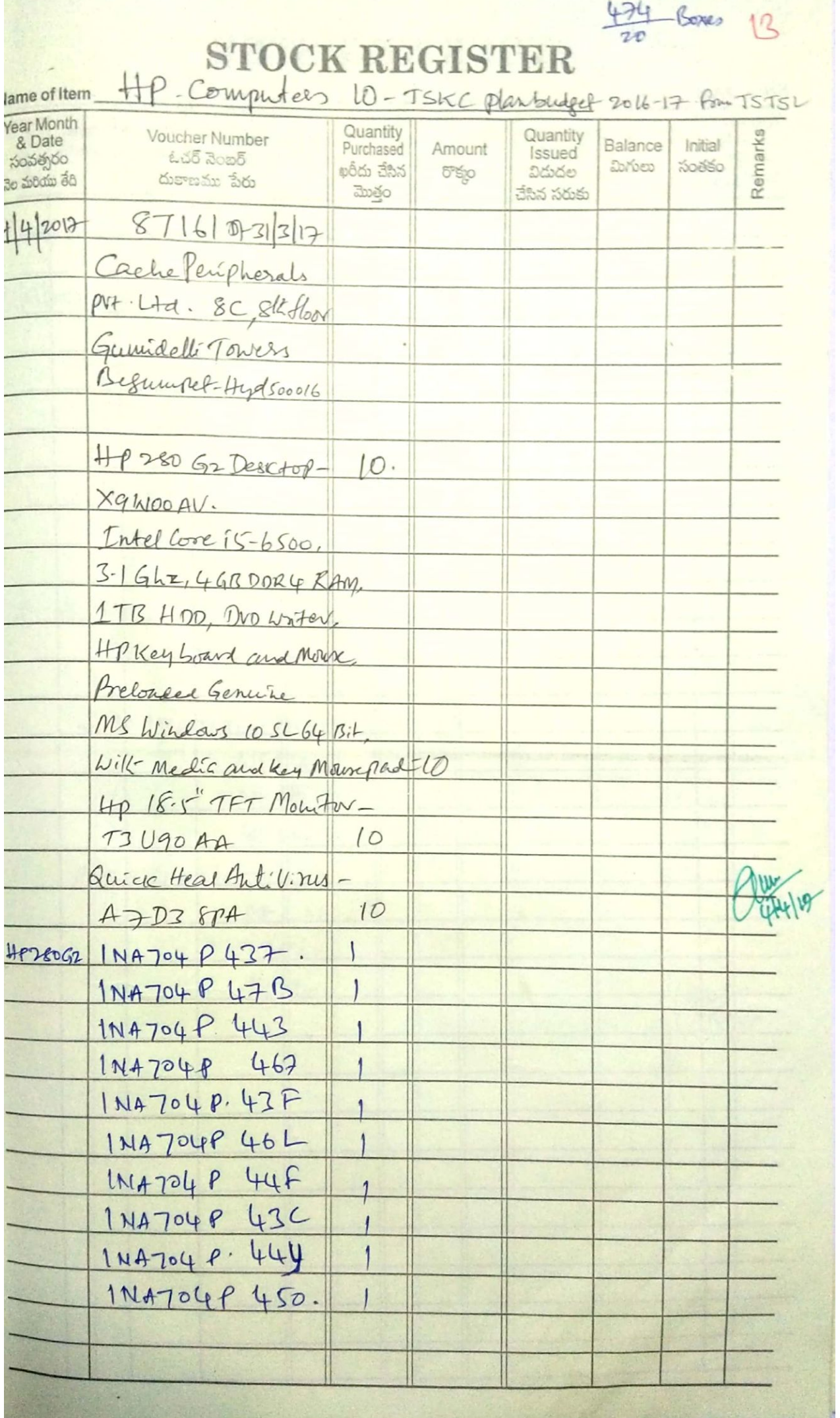

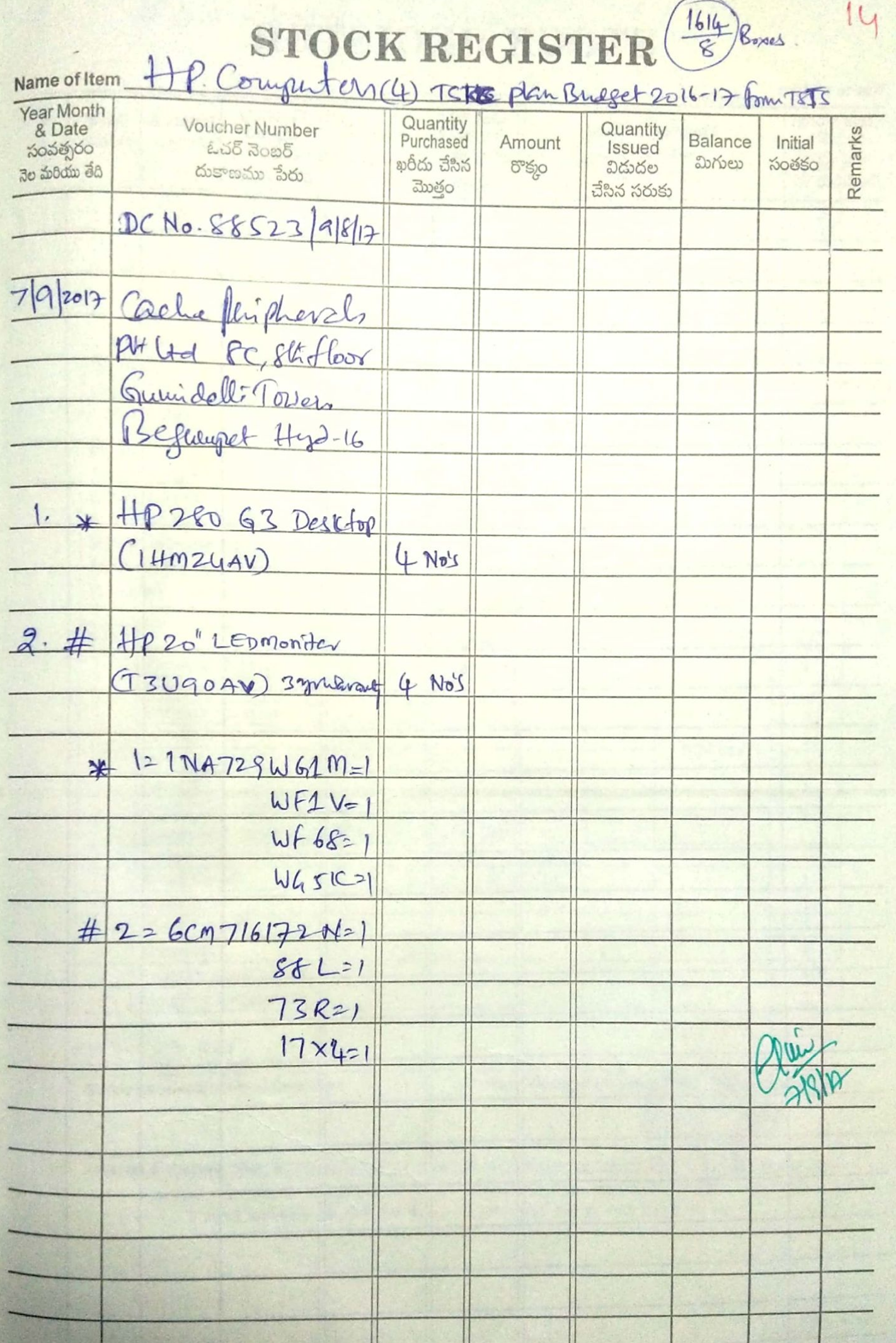

## **STOCK REGISTER** Descript - Intel core is se.

#### Name of Item Year Month Quantity Quantity Remarks Voucher Number Balance Initial Amount Purchased & Date *Issued*  $\epsilon$ చర్ నెంబర్ பெற்கை సంతకం సంవత్సరం ఖరీదు చేసిన విడుదల  $5°50$ దుకాణము పేరు Bo debodo 38 చేసిన సరుకు dwego  $Setwin - GST Cred: +$  $Ivview - Hydewabad -$ Invoice No. 23 2019-20  $dated: 03 - 05 - 2019$ W. lef. No. Rc. 40.33 or RUSA 2018-19 Dated: 25-03-2019 particulars: Desktop - Intel come is se  $\overline{1}$  $a<sub>6</sub>$  $26$ 46B RAM ITB HARD DICE  $LAPTOPI - 15|SL$  $\mathcal{J}$  $O<sub>1</sub>$  $01$ projector with internal story. 3.  $0<sub>1</sub>$  $01$ media point Black and white printer  $4.$  $01$ OI Laserjet 61 ppm  $\sqrt{2}$ . UPS 10 KUA  $01$  $O<sub>1</sub>$  $GRAAD$  TOTAL: 1946832.00 -(Ninteen liens forty six Thousand Eight Hundred and Thirty Two lupes only **Good** - Sprint Sim unanable in 高山门 ×

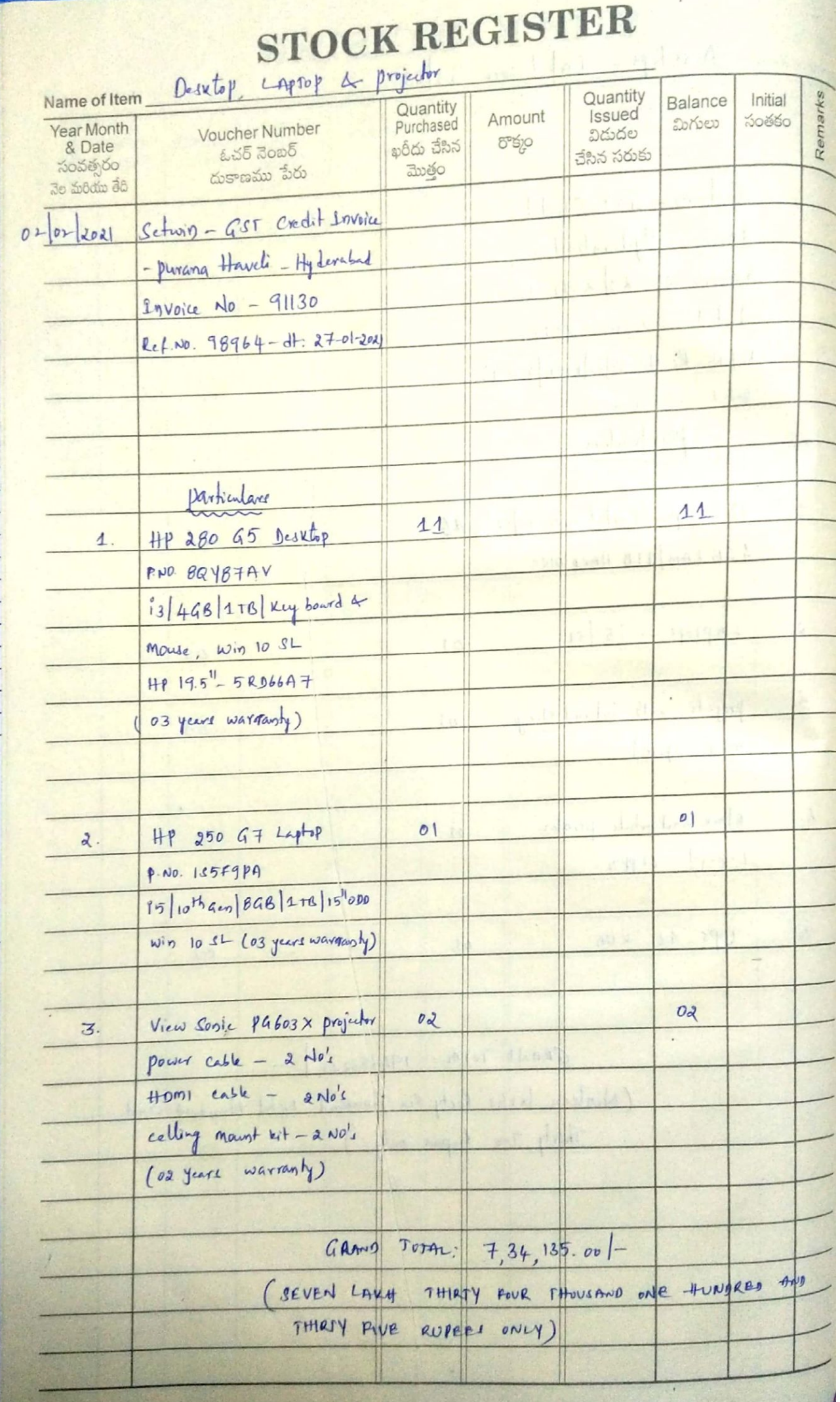

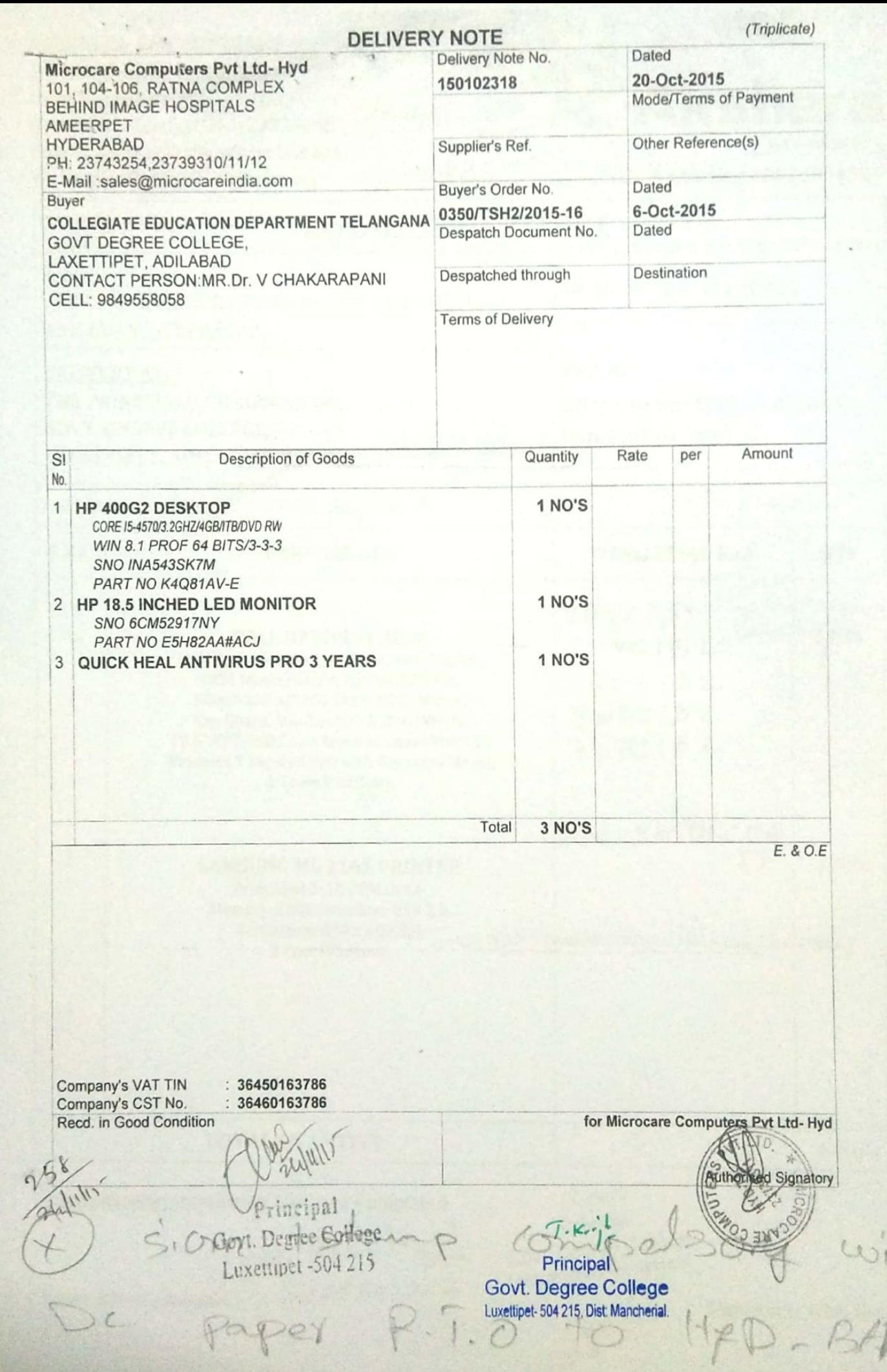

M

(Original)

Dated 20-May-2013 Mode/Terms of Payment

Supplier's Ref

Delivery Note No.

130100344D

**DELIVERY NOTE** 

Other Reference(s)

Rate

Buyer's Order No. Dated 4500002126/HW4/APTS/2013-2014 3-May-2013 Despatch Document No.

Quantity

1 NO'S

1 NO'S

Dated

Despatched through

Destination

per

Amount

Terms of Delivery

SI 船

 $\overline{1}$ HP COMPAQ PRO 6300 MT PC INTEL CORE 15-3470 PROC/2GB RAM SUPGB HODIDVD-RWIHP PS/2 KEYBOARD &MOUSE/DOS/3 YEARS

Microcare Computers Pyt.Ltd (2009-2010) - (From 1-Apr-2009)

101 104-106, RATNA COMPLEX

BEHIND IMAGE HOSPITALS

PH 23743254,23739310/11/12

**GOVT.DEGREE COLLEGE** 

E-Mail sales@microcareindia.com

AMEERPET HYDERARAD

LAXETTIPET

PH NO 9849558058

ADILABAD

Buyer

HP COMPAQ LE1902X 18.5 IN LED MONITOR  $\overline{2}$ 

> Total 2 NO'S

> > $E. 8$  O.E

Teorizons

ompany's VAT TIN 28450163786 Lixettipet -504 215 INAS142190

01/2262

for Microcare Computers Pvt.Ltd (2009-2010) - (From 1-Apr-2009)

 $7.51$ Principal Govt. Degree College Luxettipet- 504 215, Dist: Mancherial.

**Scanned with CamScanner** 

coura

Authorised Signately

Description of Goods

#### **AKSHARA ENTERPRISES**

3-6-182/1&2, Street No-17, Urdu Hall Lane, Himayatnagar, Hyderabad. Telefax: 040-23220888. Email:sales@aksharaenterprises.org Web:www.aksharaenterprises.org

9515713050

**Akshara** 

TIN & CST No: 28825804356

**ENTERPRISES** 

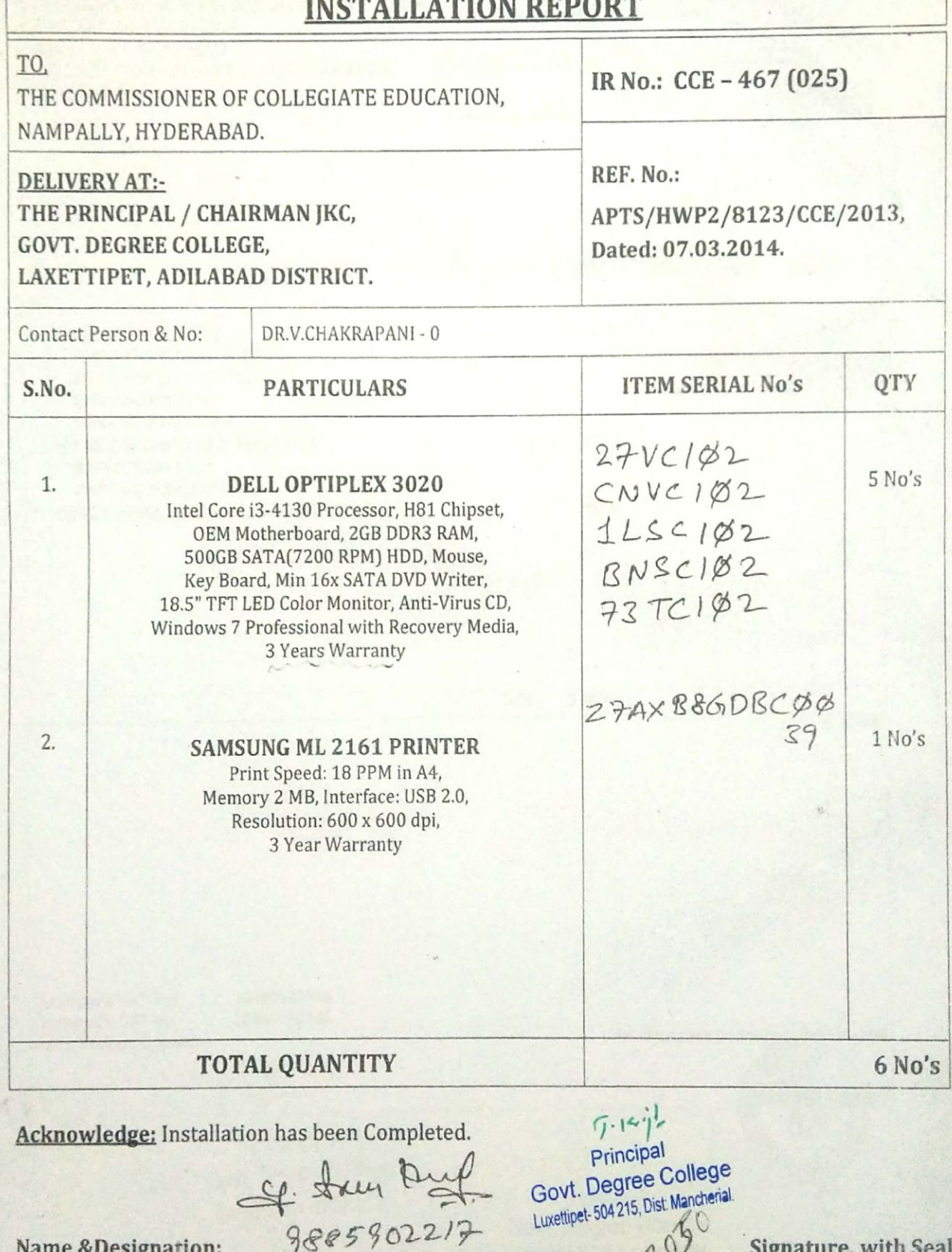

MD@APTSCO<br>19949212200deep

9963029415-AF

Name &Designation:

 $\epsilon$ 

4515 811303

Signature, with Seal.

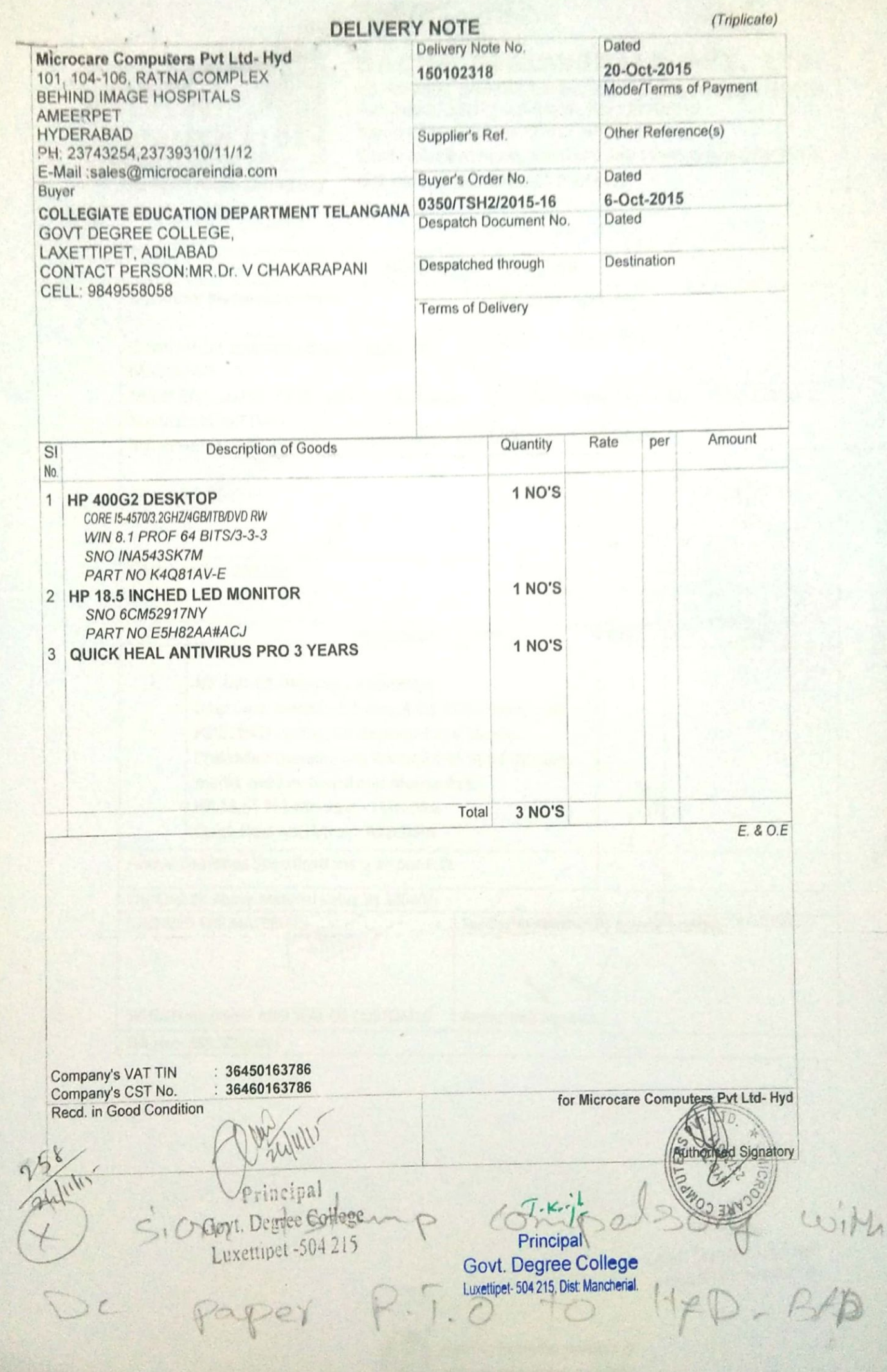

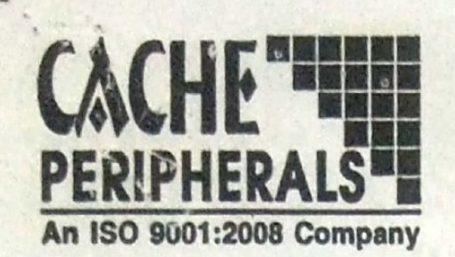

#### **CACHE PERIPHERALS PVT. LTD.**

8C, 8th Floor, Gumidelli Towers, Begumpet, Hyderabad - 500 016. Tel: 040-27806147, 48498888, Fax: 27707410 Service Tel. Nos.: 27707412, 48498889 Email: sales@cacheperipherals.com, Web: www.cacheperipherals.com CIN No.: U74200AP2005PTC045291

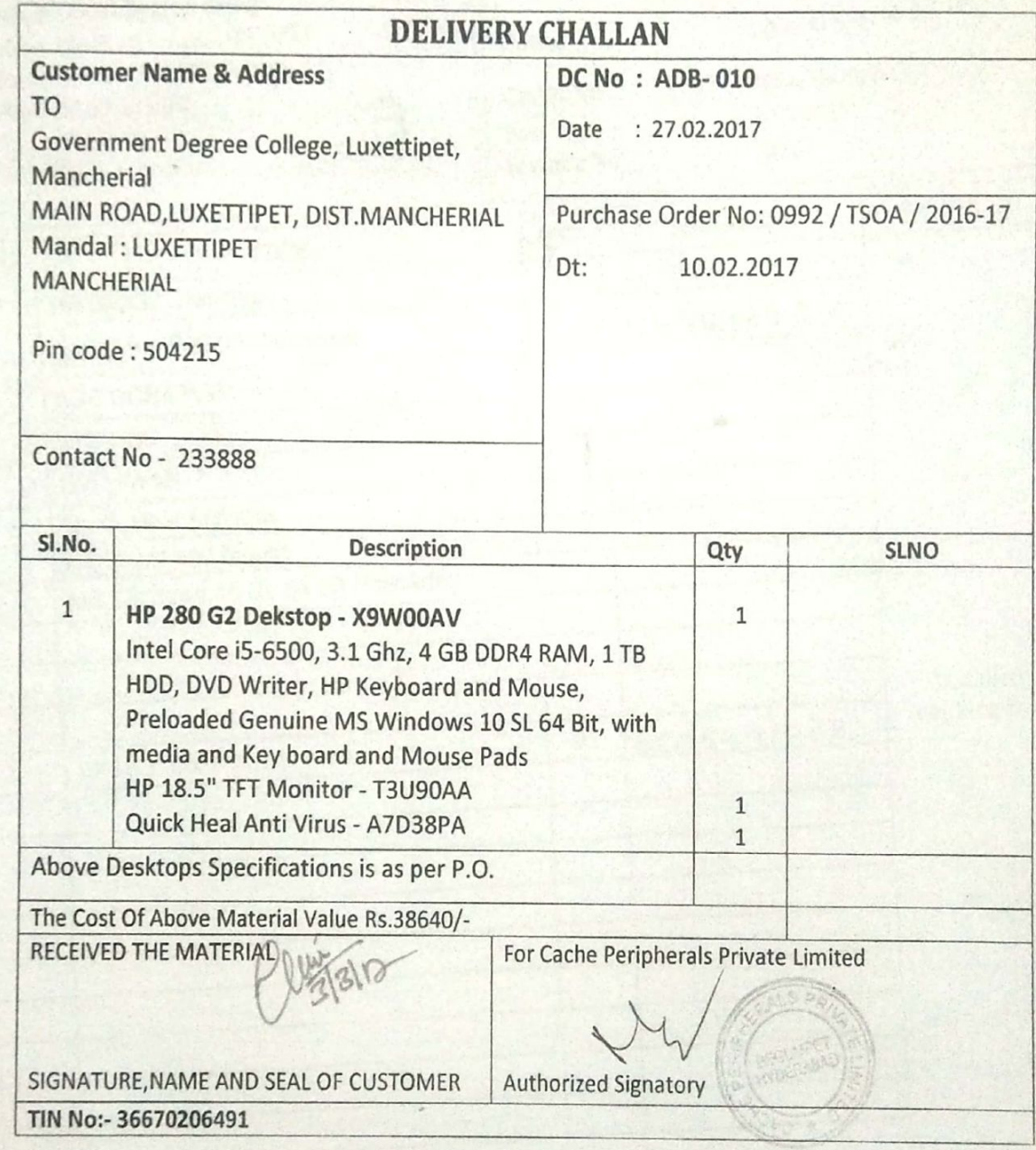

 $7.14.1$ Principal Govt. Degree College Luxettipet-504 215, Dist: Mancherial.

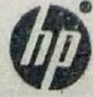

8C, 8th Floor, Gumidelli Towers, Begumpet, Hyderabad.

Sales Tel No.040-48498860, 59, Fax: 040-27707410

Service No's.040-48498890, 66901171, 040-27707412

# CACHE **INSTALLATION NOTE**

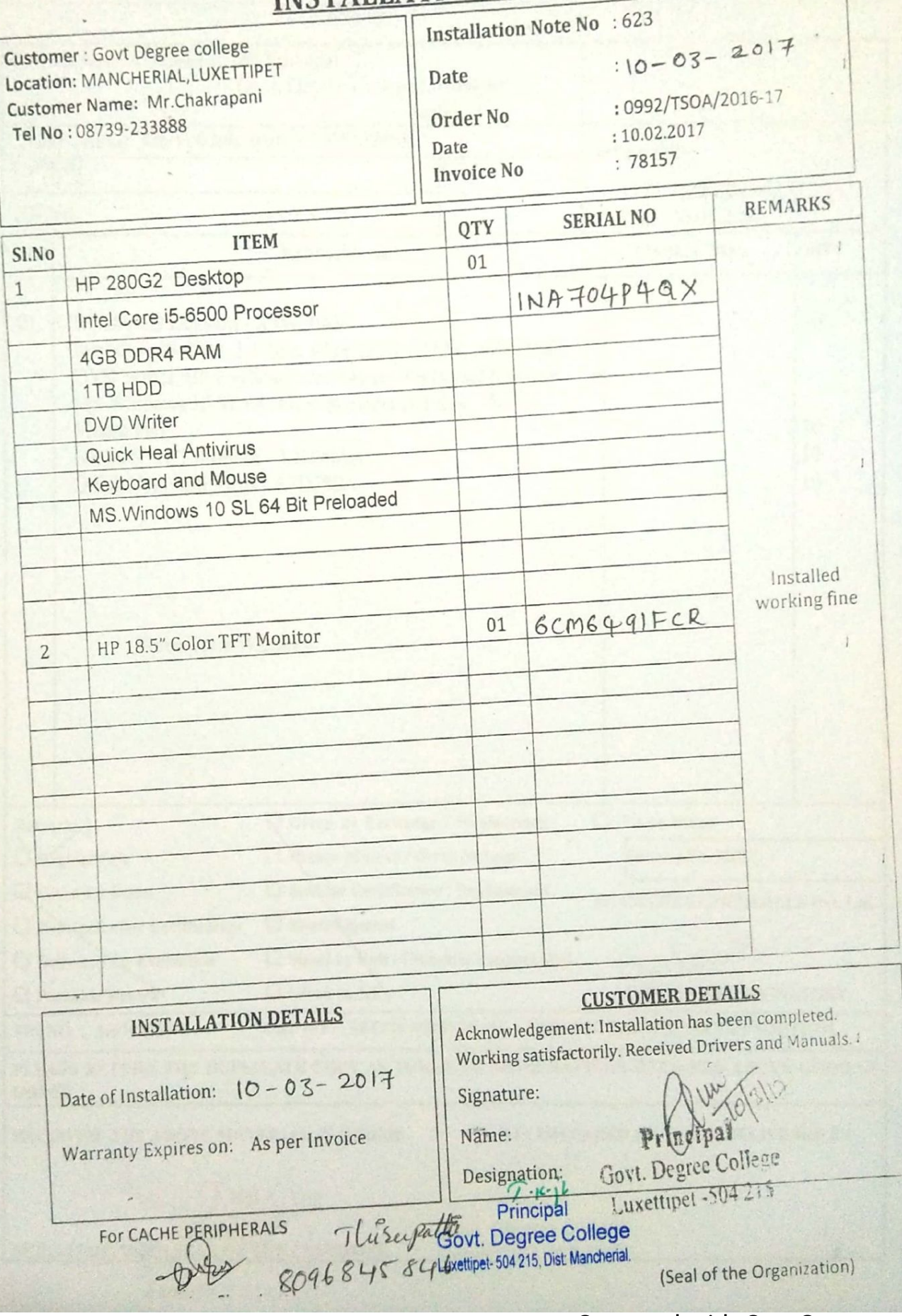

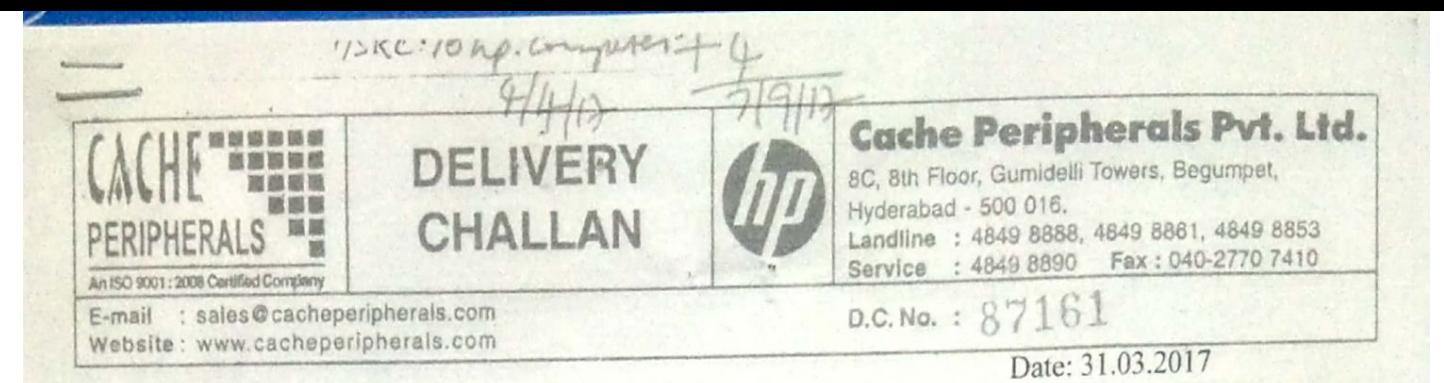

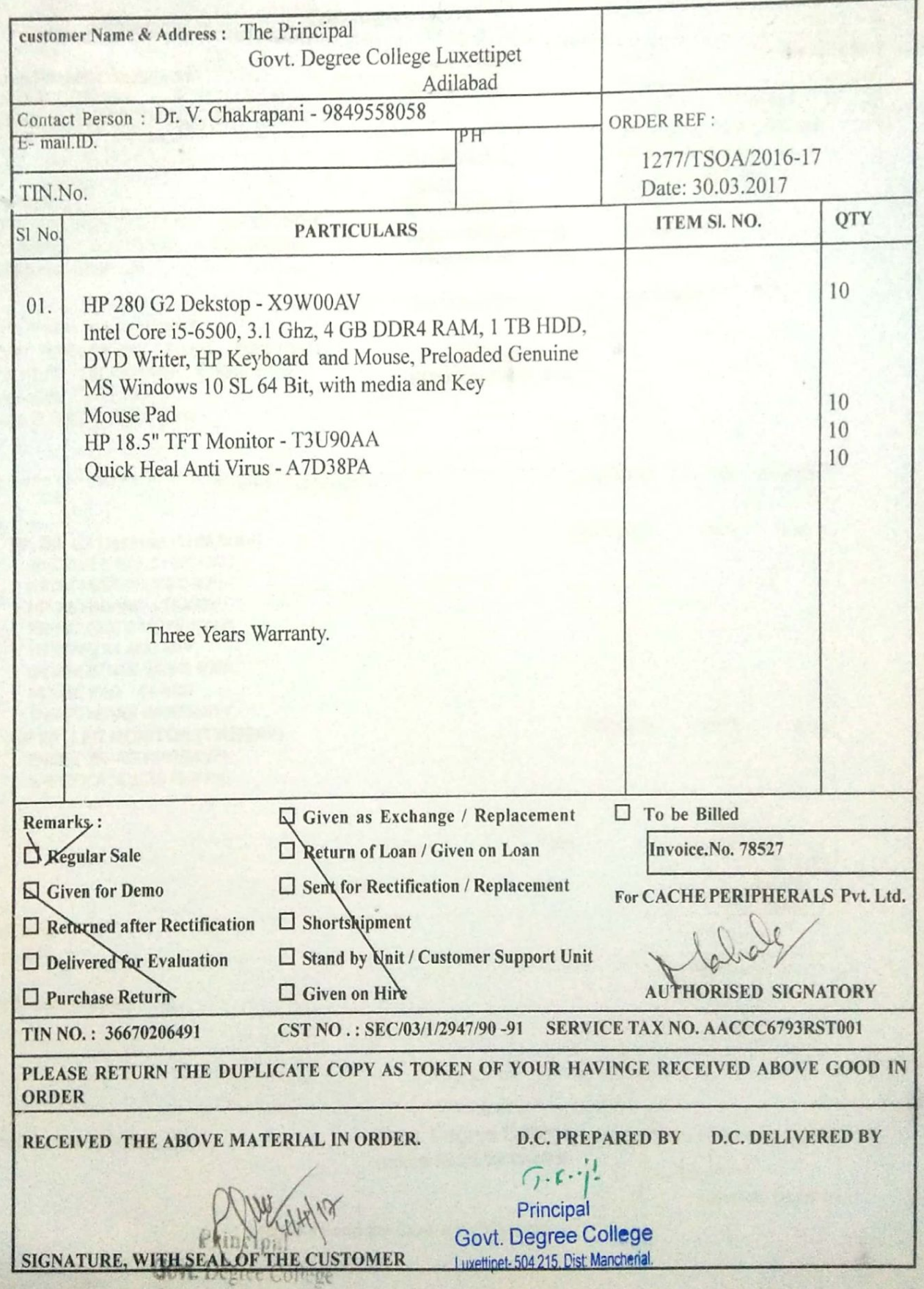

Luxettiner - 101713

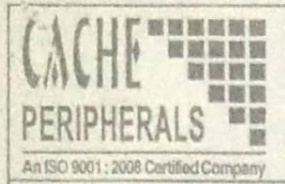

Consignee

Telangana, Code: 36

Telangana, Code : 36 Place of Supply: Telangana

Buyer (if other than consignee)

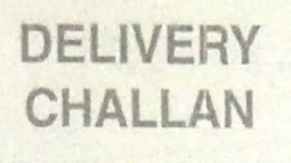

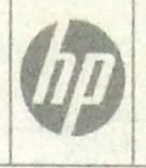

**Cache Peripherals Pvt. Ltd.** 8C, 8th Floor, Gumidelli Towers, Begumpet, Hyderabad - 500 016. Landline : 4849 8888, 4849 8861, 4849 8853 Service : 4849 8890 Fax : 040-2770 7410

E-mail : sales@cacheperipherals.com Website: www.cacheperipherals.com

#### D.C. No. : 8523

Dated

9-Aug-2017

#### **DELIVERY NOTE**

(ORIGINAL FOR CONSIGNEE)

Mode/Terms of Payment

Other Reference(s)

**TSTS-CHANDRA** 

20-Apr-2017

90% DC&IR, 10% AT, 75% SNR

**Cache Peripherals Pvt Ltd** PAN: AACCC6793R GSTIN/UIN: 36AACCC6793R1ZS

**GOVT. DEGREE COLLEGE - LUXETTIPET.** 

**GOVT. DEGREE COLLEGE - LUXETTIPET.** 

ADILABAD - TALANGANA.. #9849558058

ADILABAD -TALANGANA., #9849558058

Delivery Note No. 88523

Supplier's Ref. 79886 Buyer's Order No. 0257/TSOA/2017-18 Despatch Document No.

**Destination** 

Dated

**Terms of Delivery CP/HYD/APR 17/244** 

Despatched through

 $\overline{\mathsf{S}}$ Description of Goods HSN/SAC GST Rate Quantity No. 84715000 18 % 1 HP 280 G3 Desktop (1HM24AV) 4 no's INTEL CORE I5 6500, 3.1 GHZ PROC 4GB DDR 4 RAM/1TB HDD/ DVD WRITER **HP KEYBOARD & MOUSE** PRELOADED GENUINE MS WINDOWS 10SL 64 BIT WITH MEDIA AND KEY QUICKHEAL ANTIVIRUS - A7D38PA 04 NOS MOUSE PAD 04 NOS THREE YEARS WARRANTY 85285200 28 %  $4<sub>no</sub>$ 2 HP 20" LED MONITOR (T3U90AV) THREE YEARS WARRANTY SPECIFICATION AS PER P.O. Total E. & O.E. **HSN/SAC** Taxable Value 84715000 85285200 Total Tax Amount (in words) : NIL  $7.1$ Principal

Recd. in Good Condition

Govt. Degree College Luxettipet- 504 215, Dist: Mancherial.

for Cache Peripherals Pvt Ltd Vim' **Authorised Signatory** 

This is a Computer Generated Document

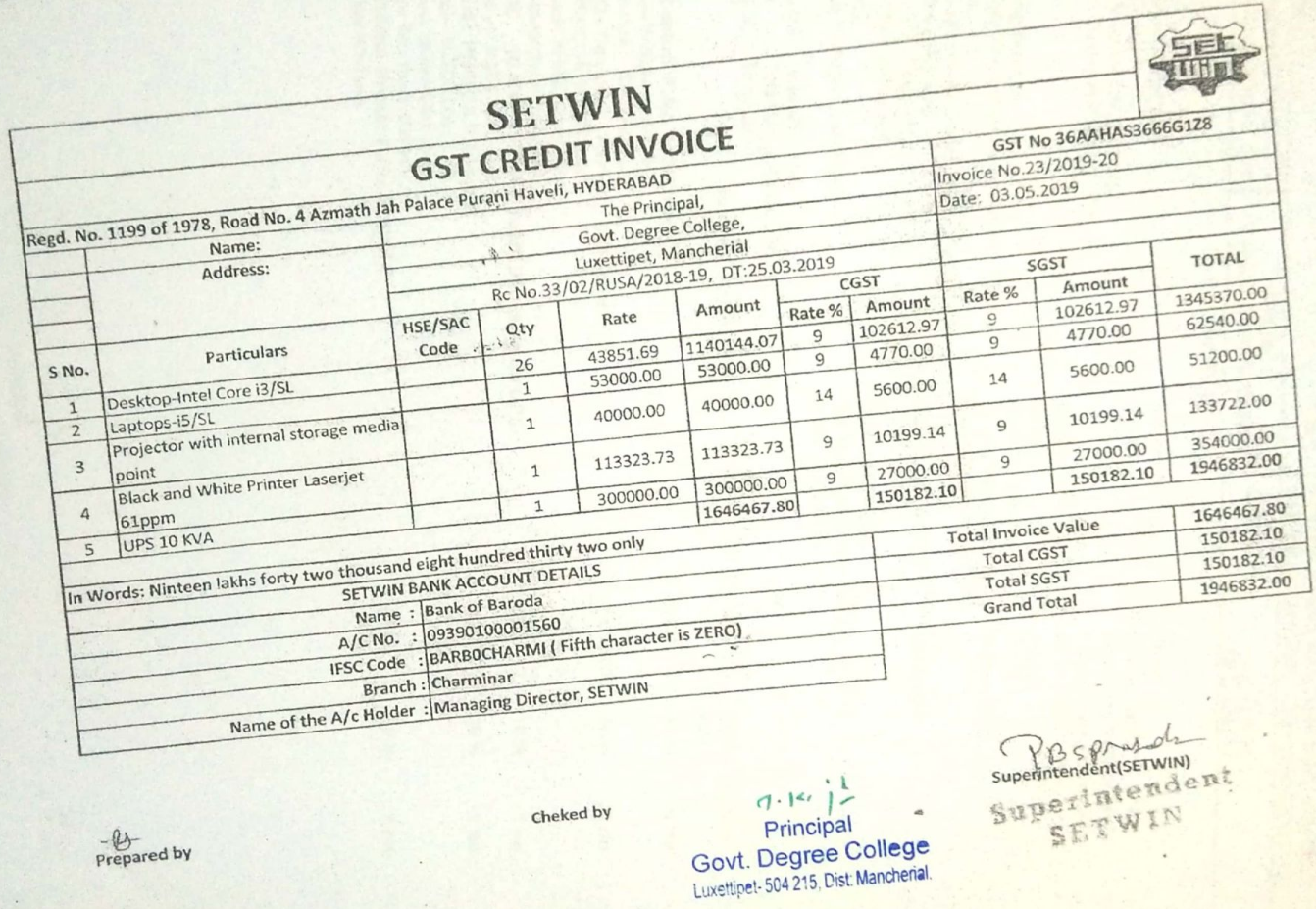

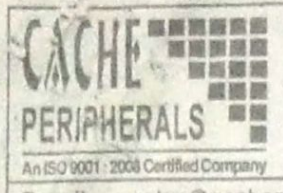

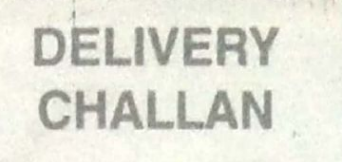

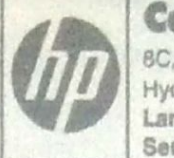

Delivery Note No.

D.C. No. :

#### **Cache Peripherals Pvt. Ltd.**

8C, 8th Floor, Gumidelli Towers, Begumpet, Hyderabad - 500 016.

Landline : 4849 8888, 4849 8861, 4849 8853 Service : 4849 8890 Fax: 040-2770 7410

E-mail : sales@cacheperipherals.com Website: www.cacheperipherals.com

CIN No.: U74200TG2005PTC045291

6

#### **DELIVERY NOTE**

Dated

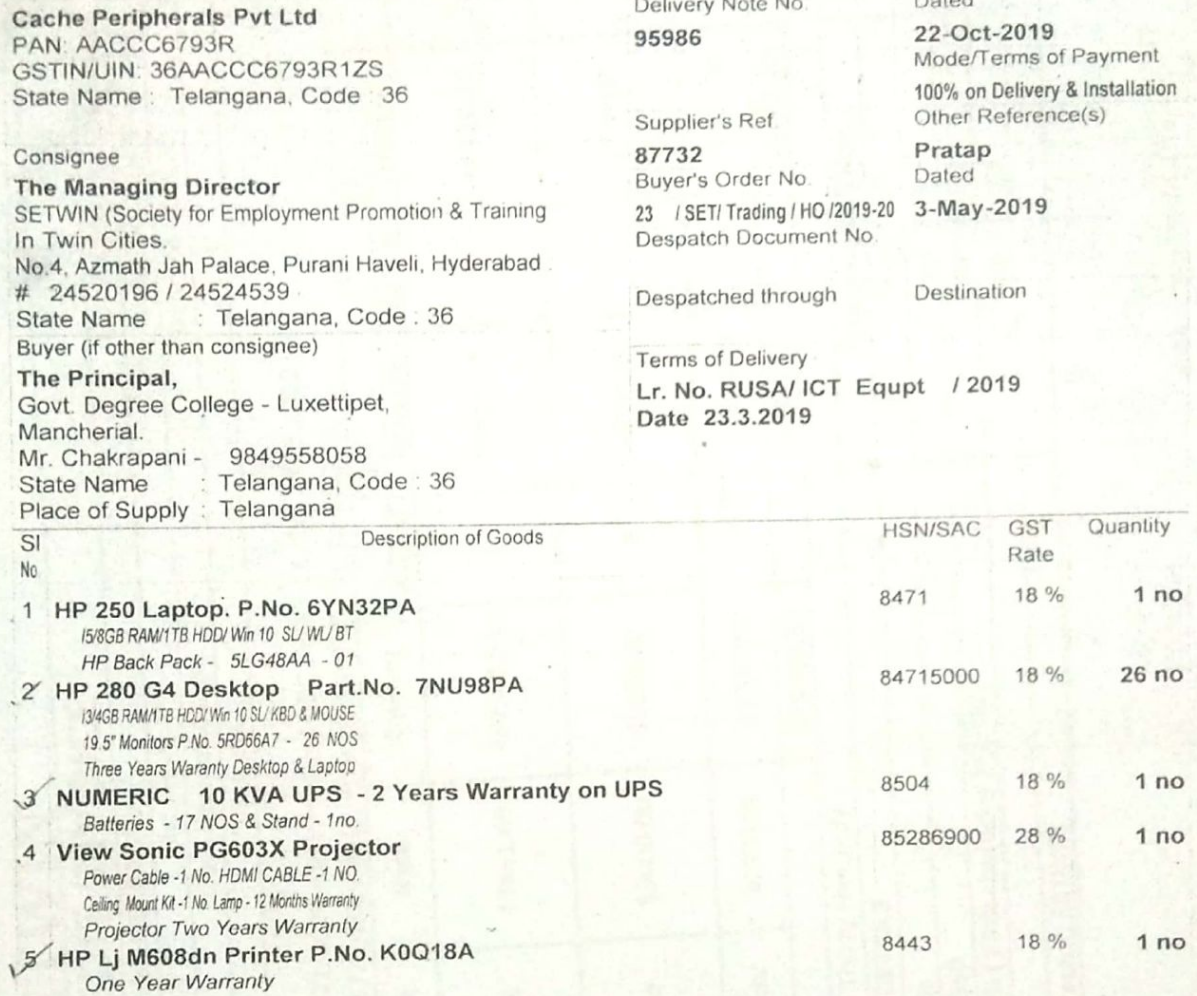

Principal Govt. Degree College Luxettipet-504 215, Dist: Manchenal

Total

 $30<sub>no</sub>$  $E. 8O.E$ 

for Cache Peripherals Pvt Ltd  $\lambda$ Authorised Signatory

This is a Computer Generated Document

Recd. in Good Condition

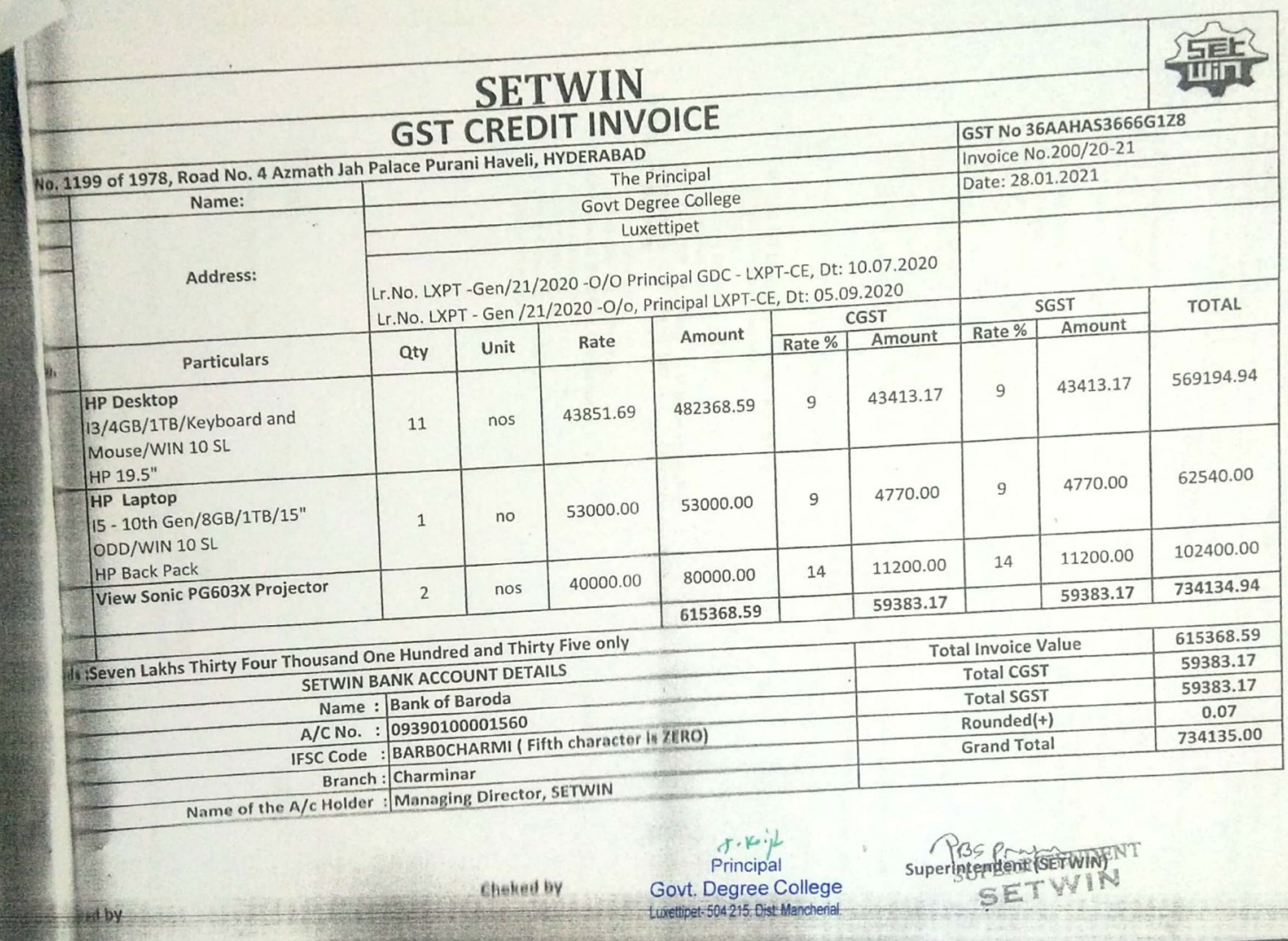

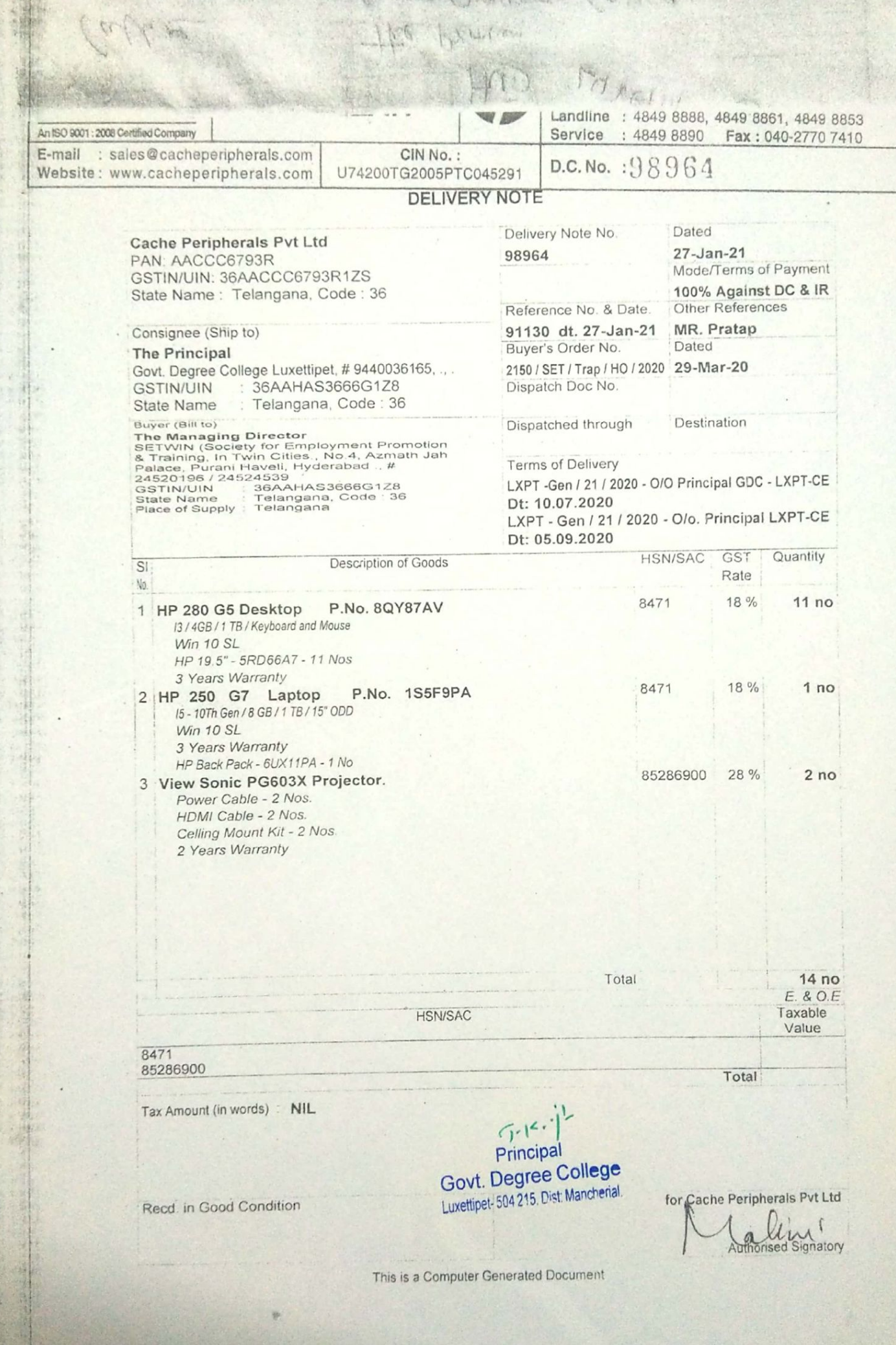

臘

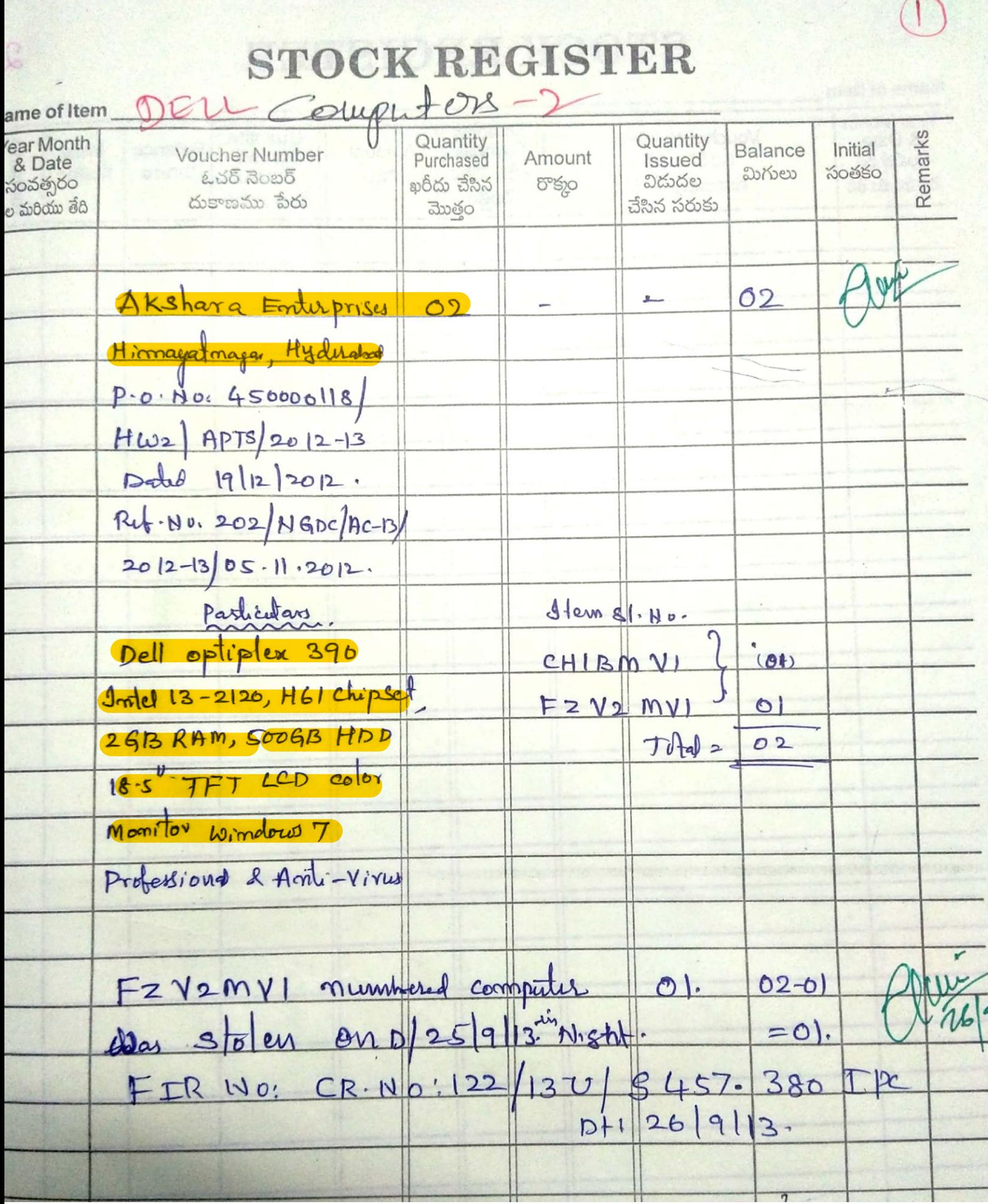

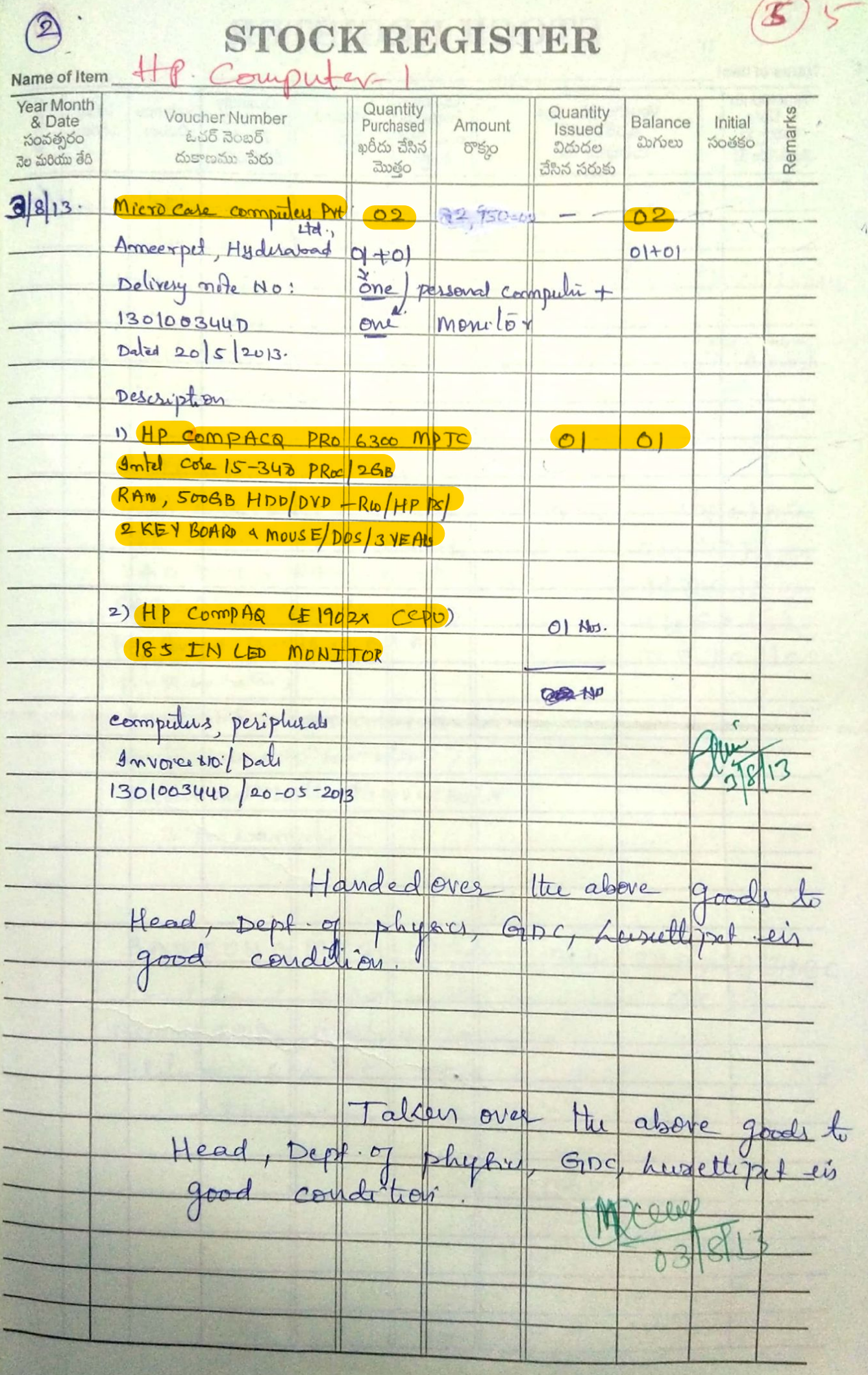

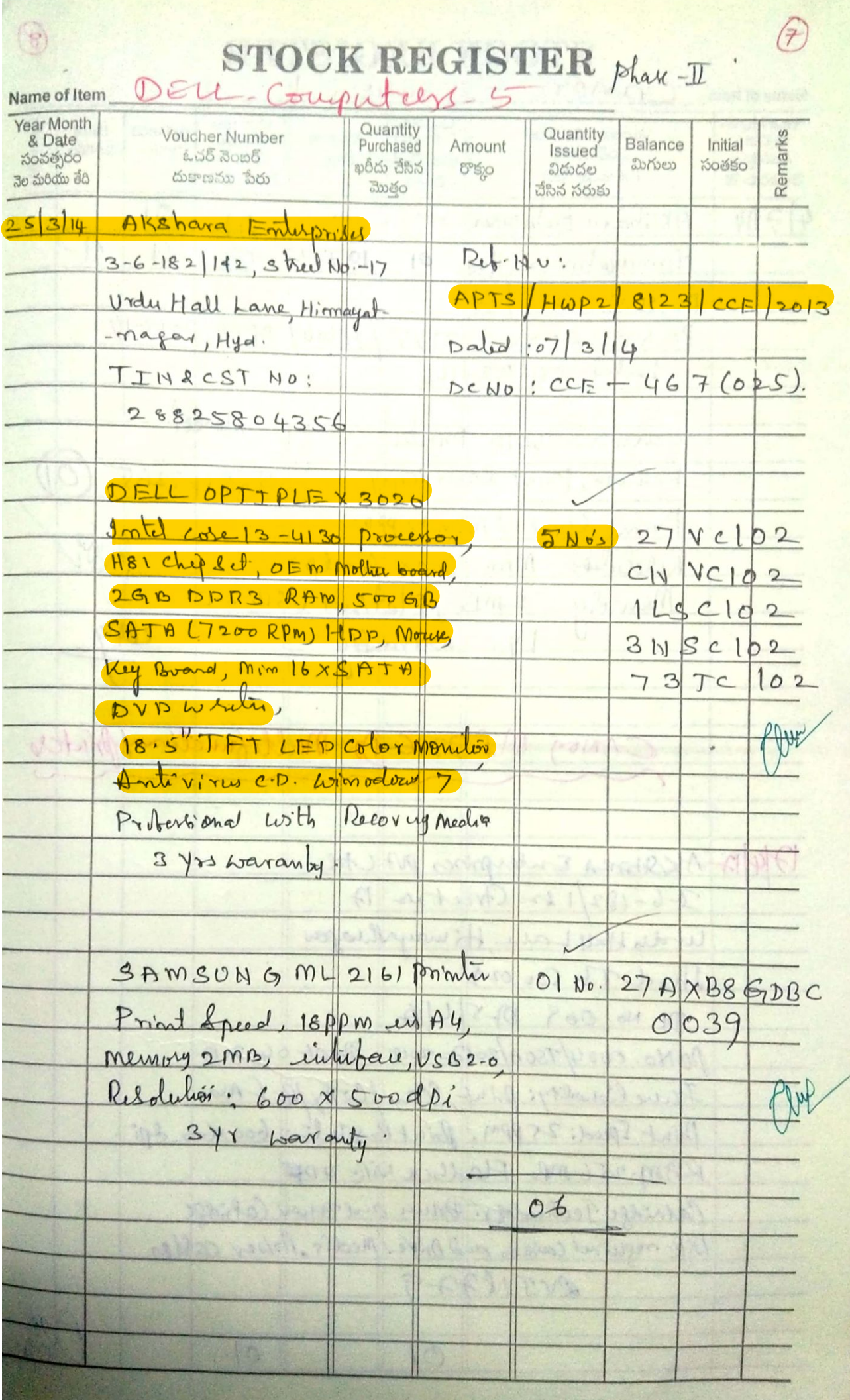

and the second service in

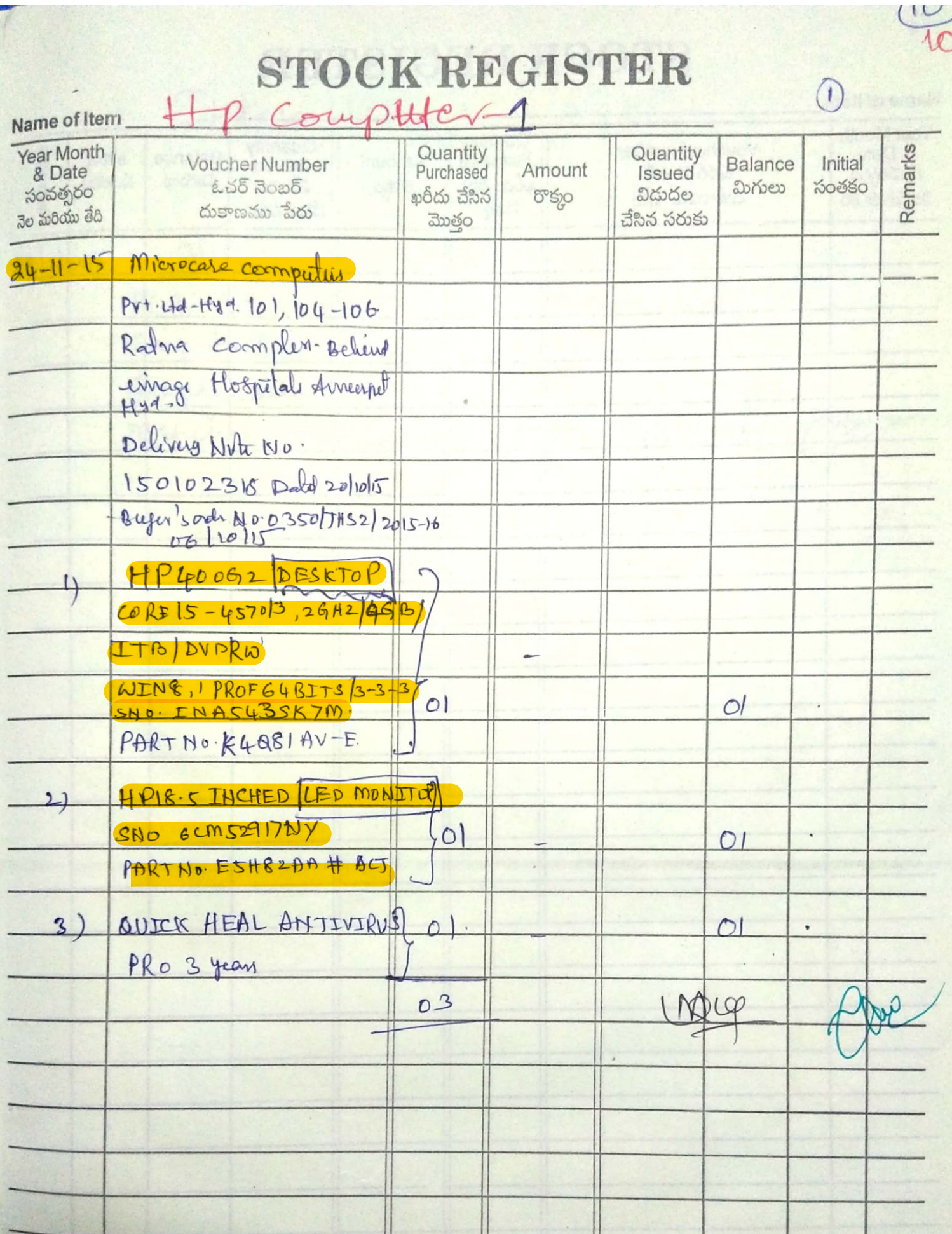

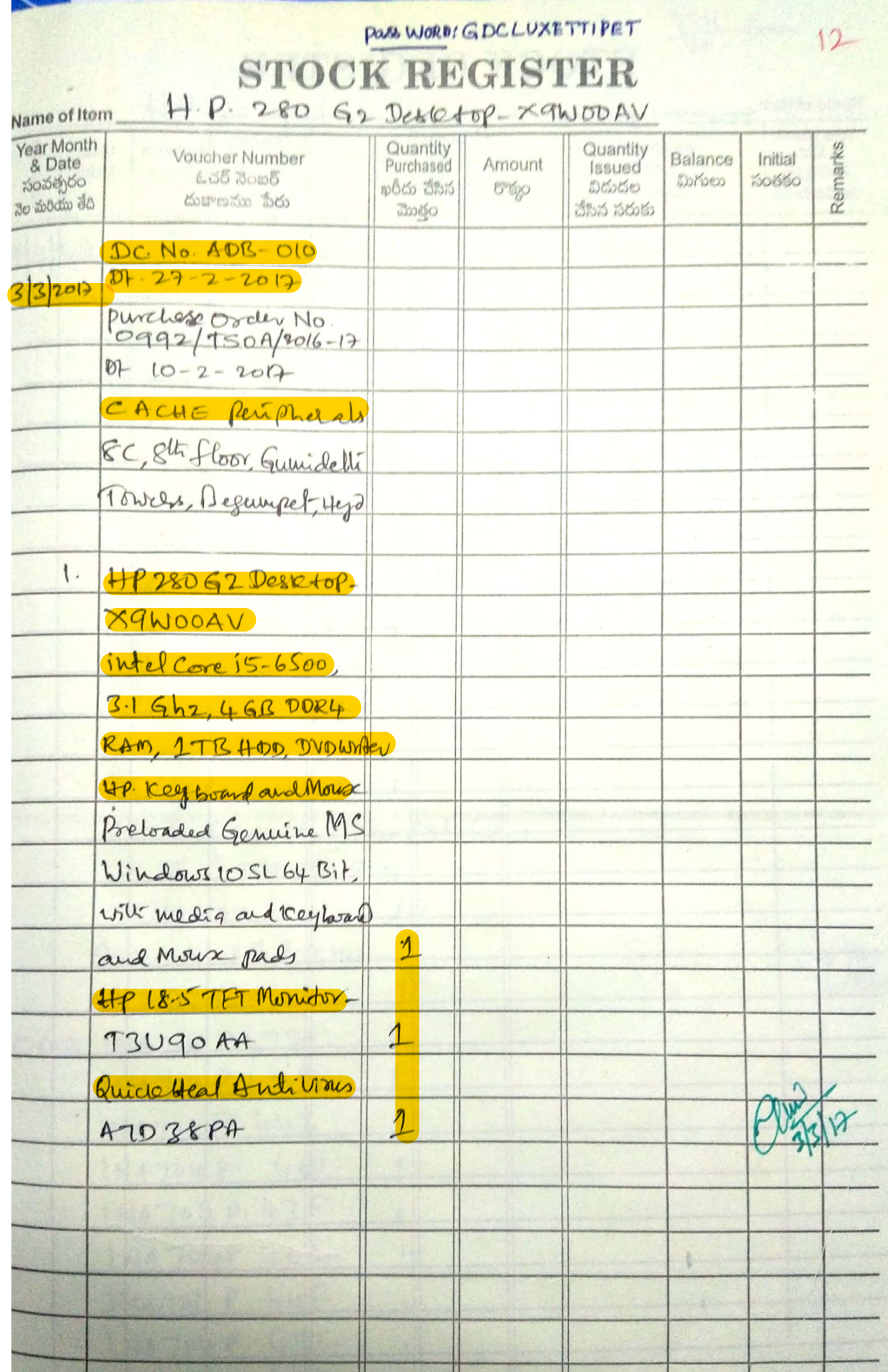

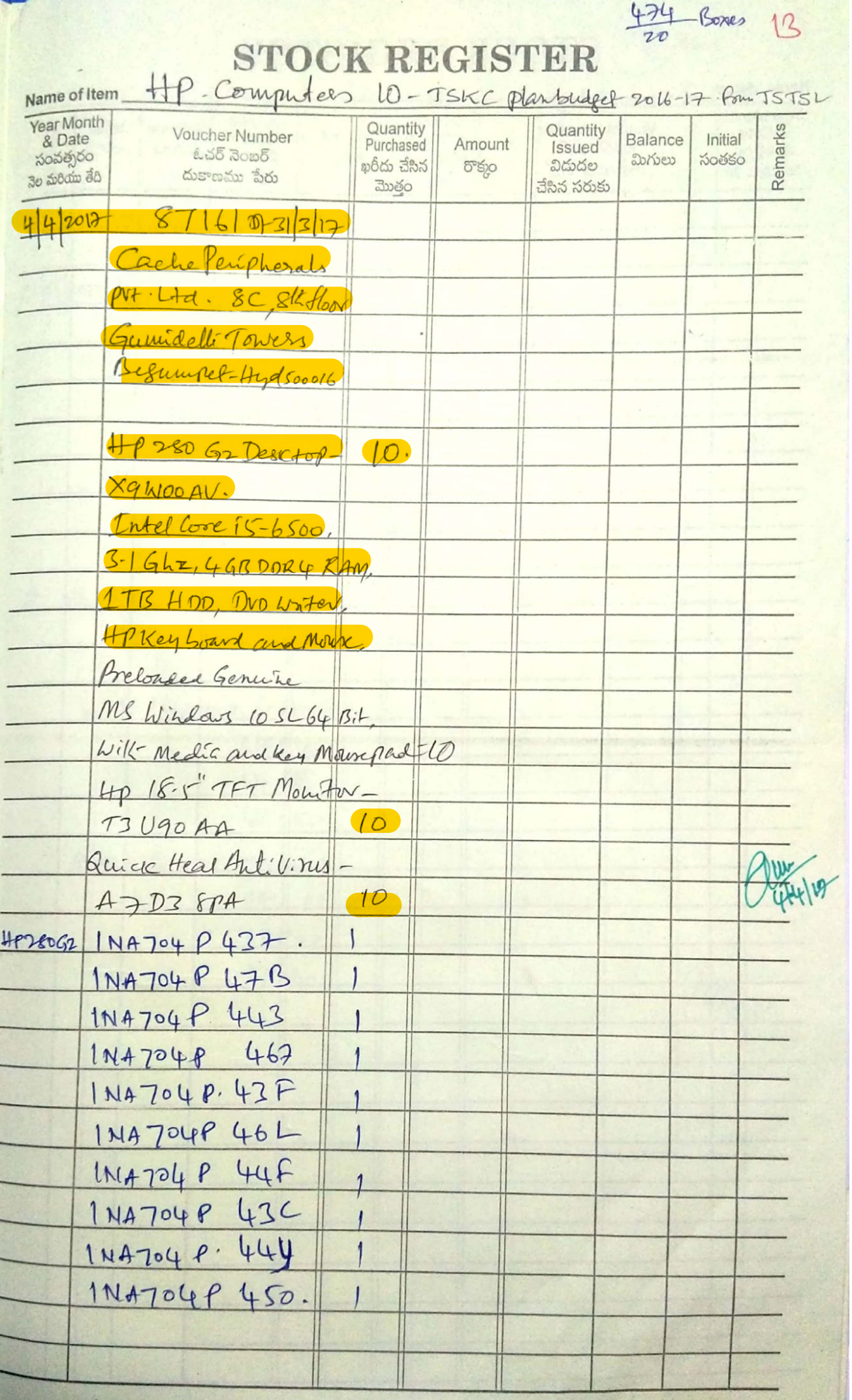

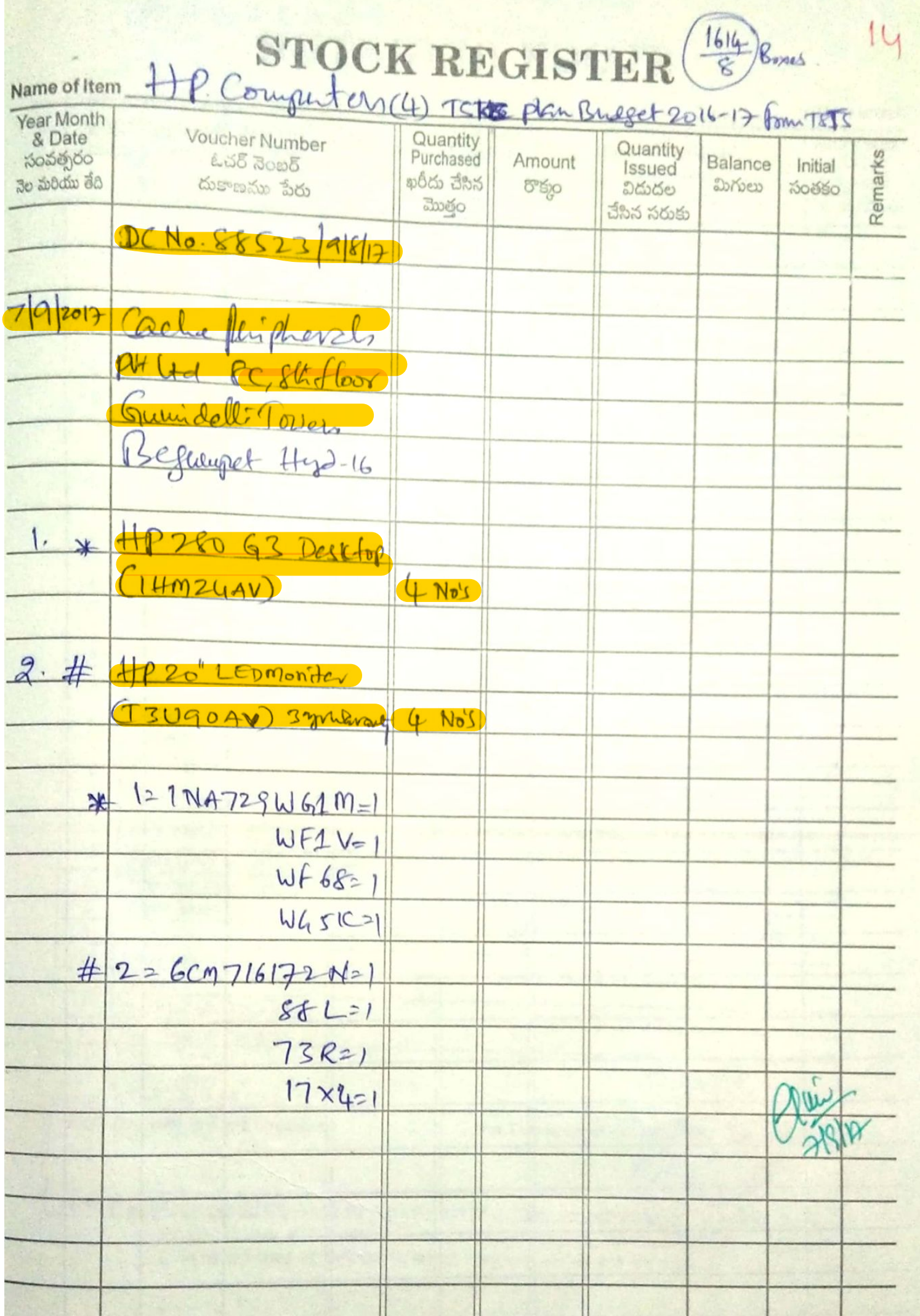

#### **Government Degree College, Luxettipet**

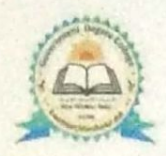

#### **District: Mancherial**

Contact No: 08739 233888 e-mail: gdclxpt@gmail.com

Principal Present (FAC): Dr. Jai Kishan Ojha, M.Sc, Ph.D. Cell: 9440036165

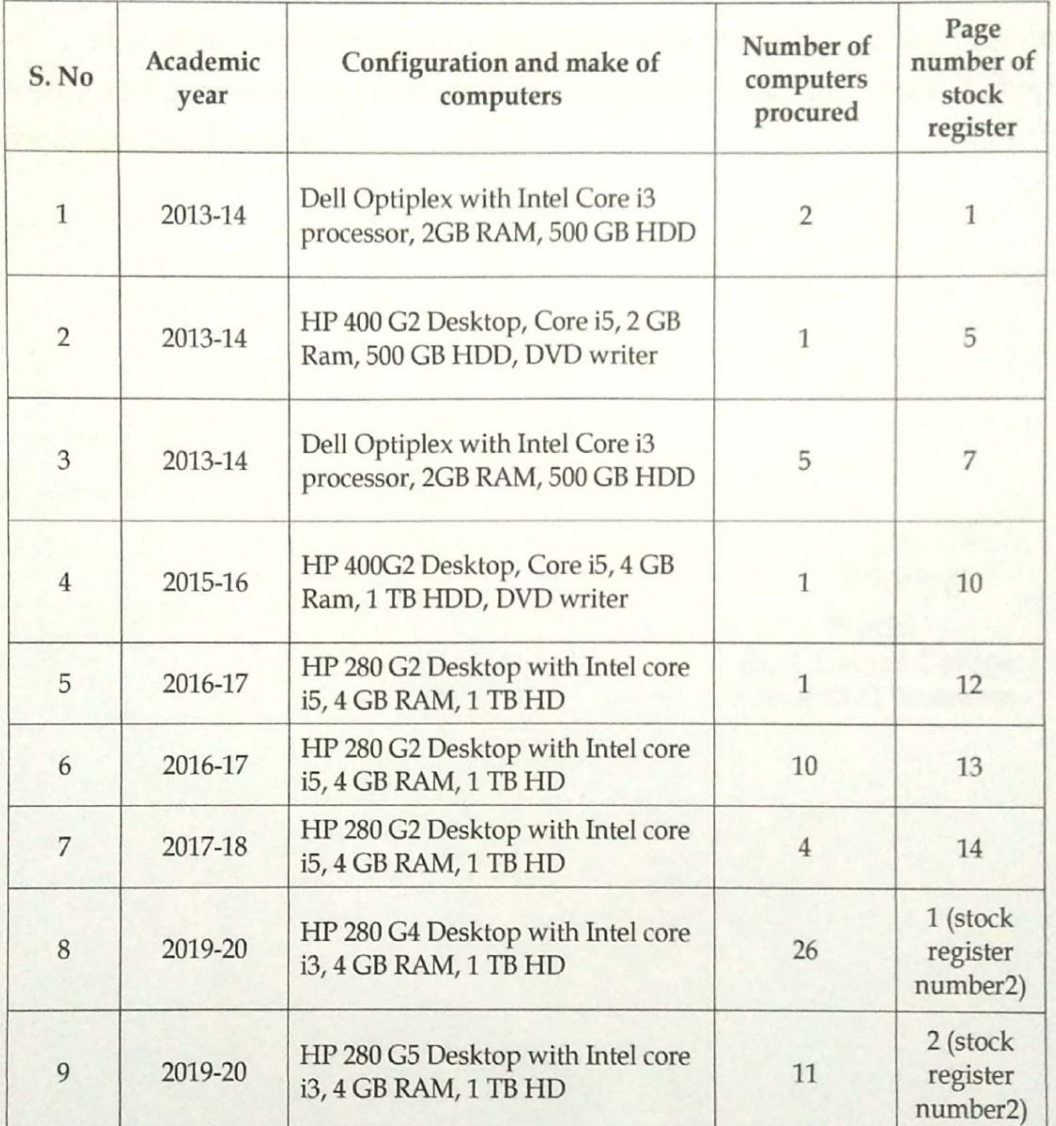

#### Details of the computers procured

 $7.5 - 12$ Principal Govt. Degree College Luxettipet-504 215, Dist: Mancherial.

#### **Government Degree College, Luxettipet**

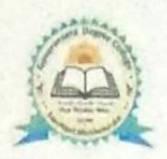

#### **District: Mancherial**

Contact No: 08739 233888 e-mail: gdclxpt@gmail.com

Principal Present (FAC): Dr. Jai Kishan Ojha, M.Sc, Ph.D. Cell: 9440036165

### Certificate

This is to certify that 8 computers were available in the college before the assessment period and 53 computers were procured during the assessment period.

 $0.16.1$ Principal

Principal Govt. Degree College Luxettipet-504 215, Dist: Mancherial.

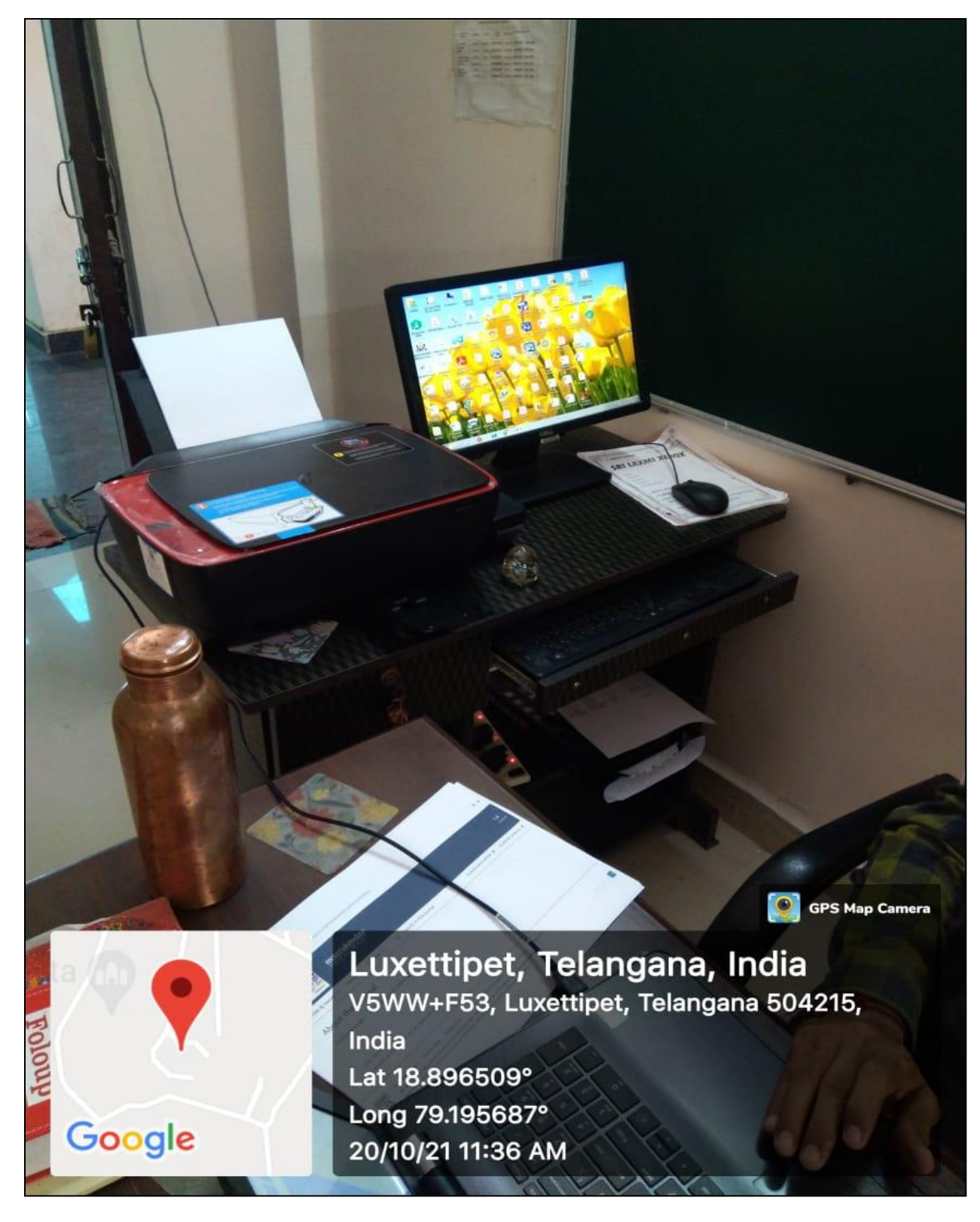

**Computer Number: C1 Location: Principal Chamber**

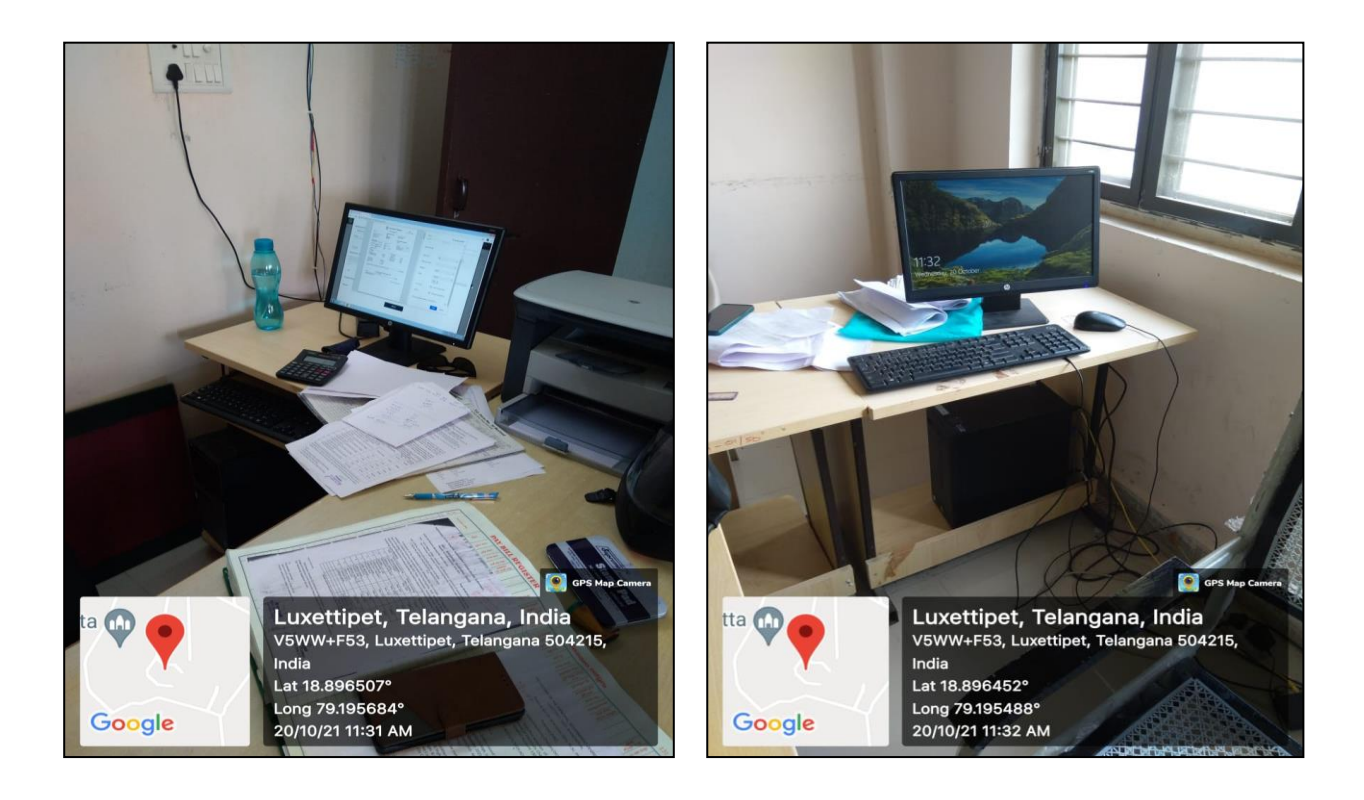

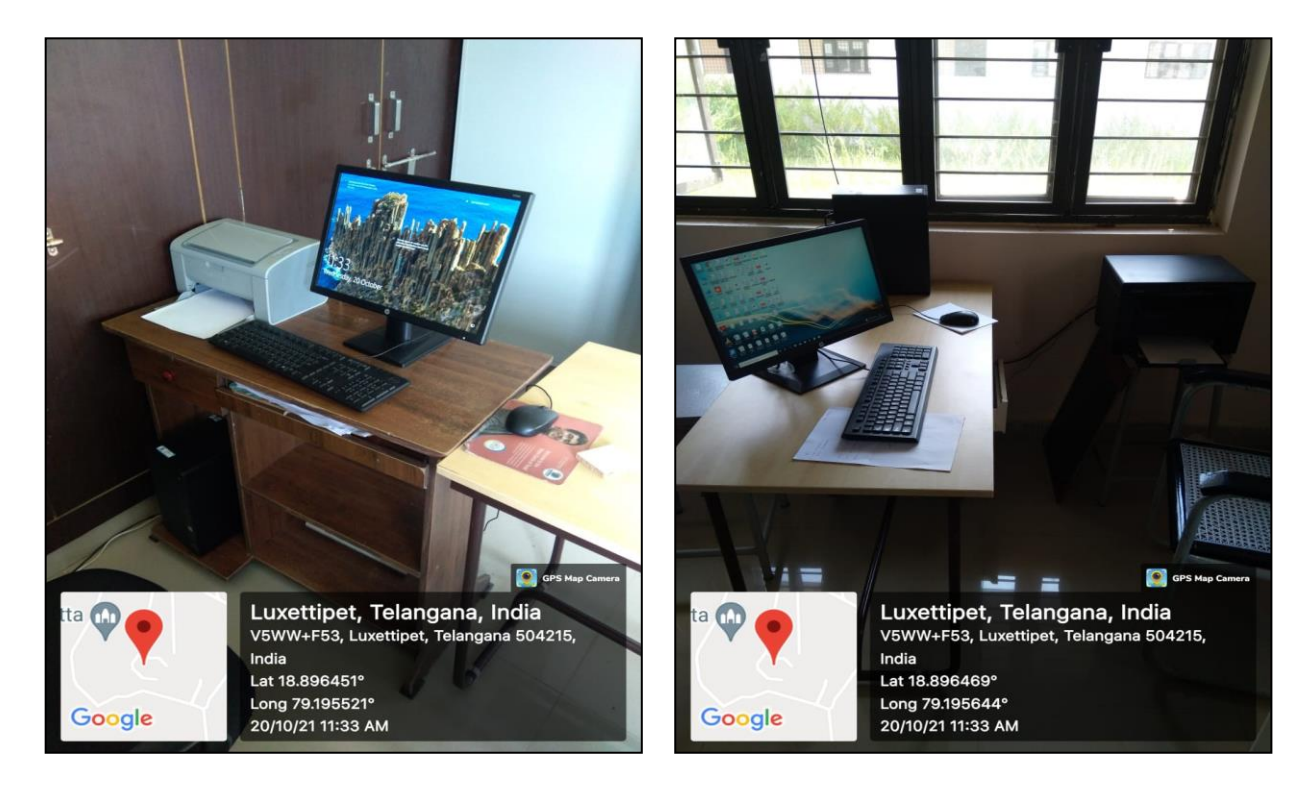

**Computer Numbers: C2, C3, C4 and C5 Location: Office room**

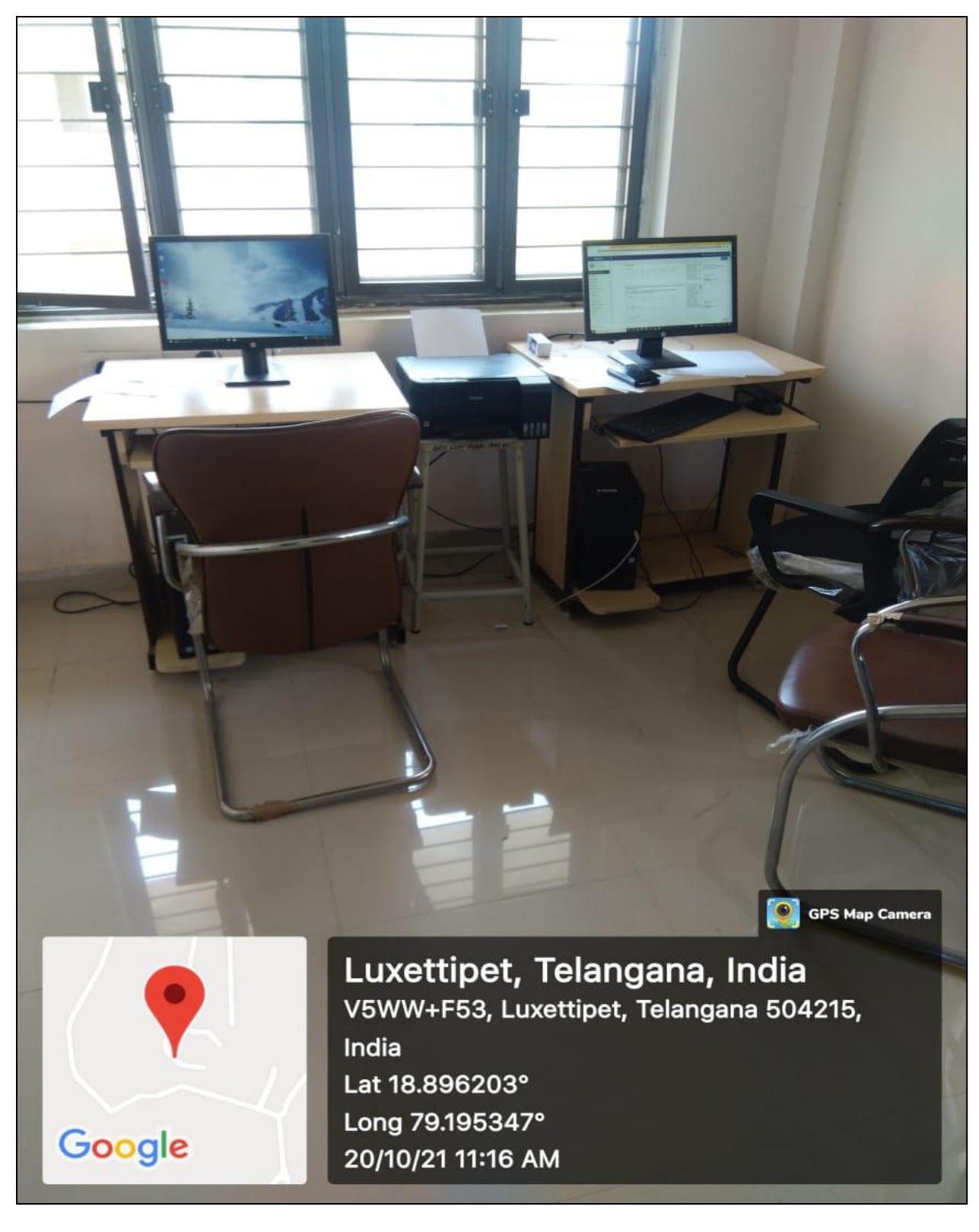

**Computer Number: C6, C7 Location: IQAC room**

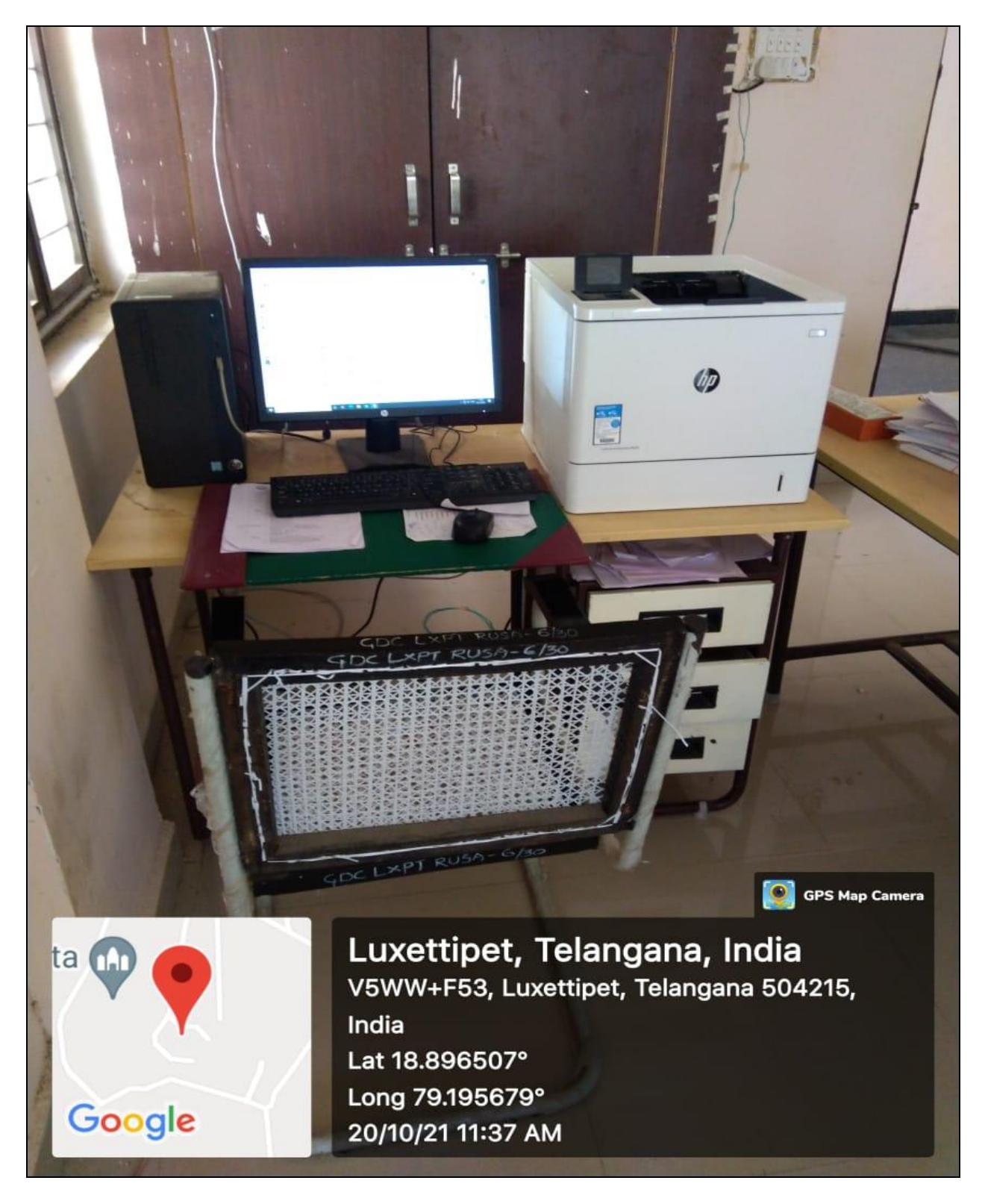

**Computer Number: C8 Location: Examination branch**

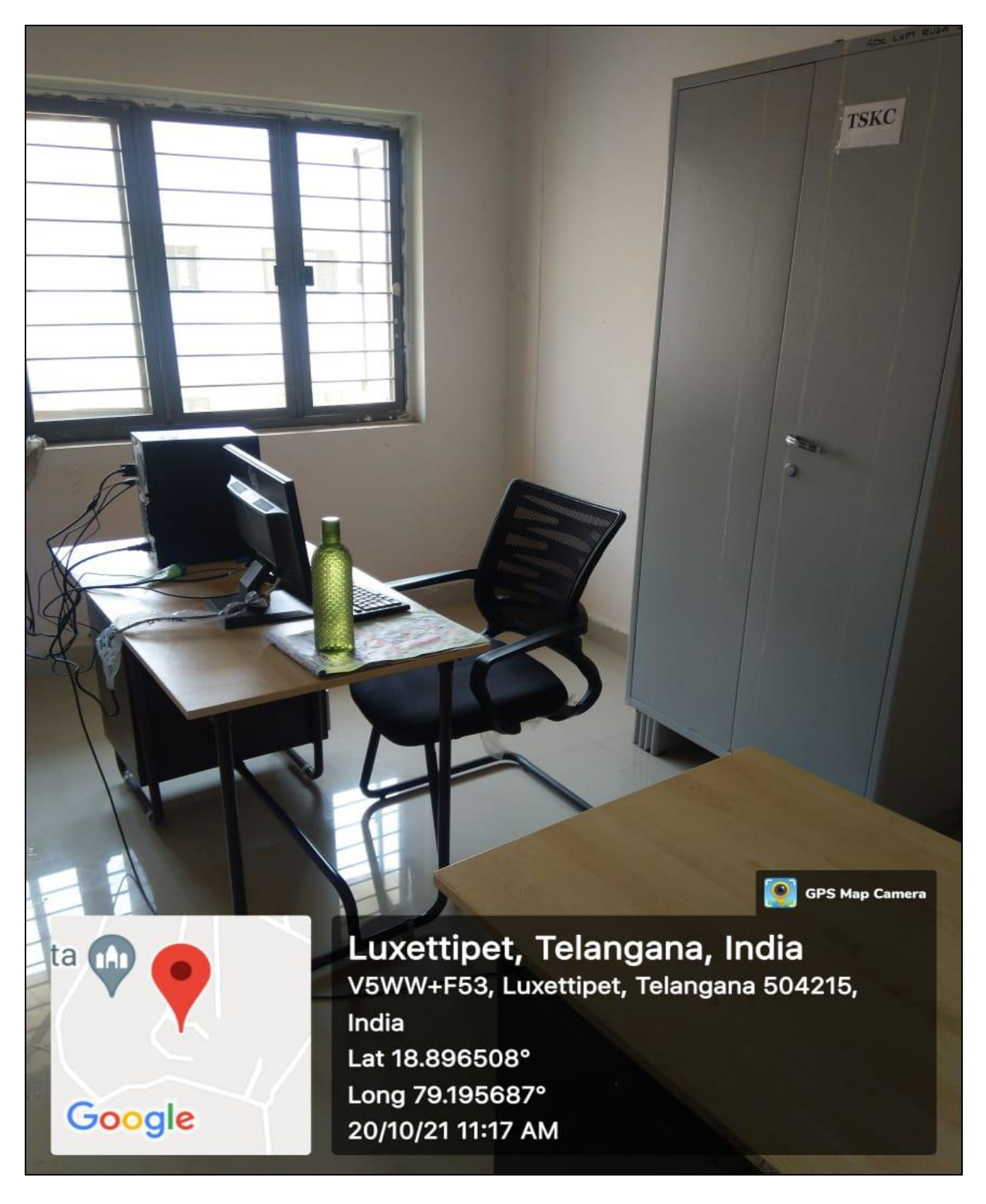

**Computer Number: C9 Location: TSKC Room**

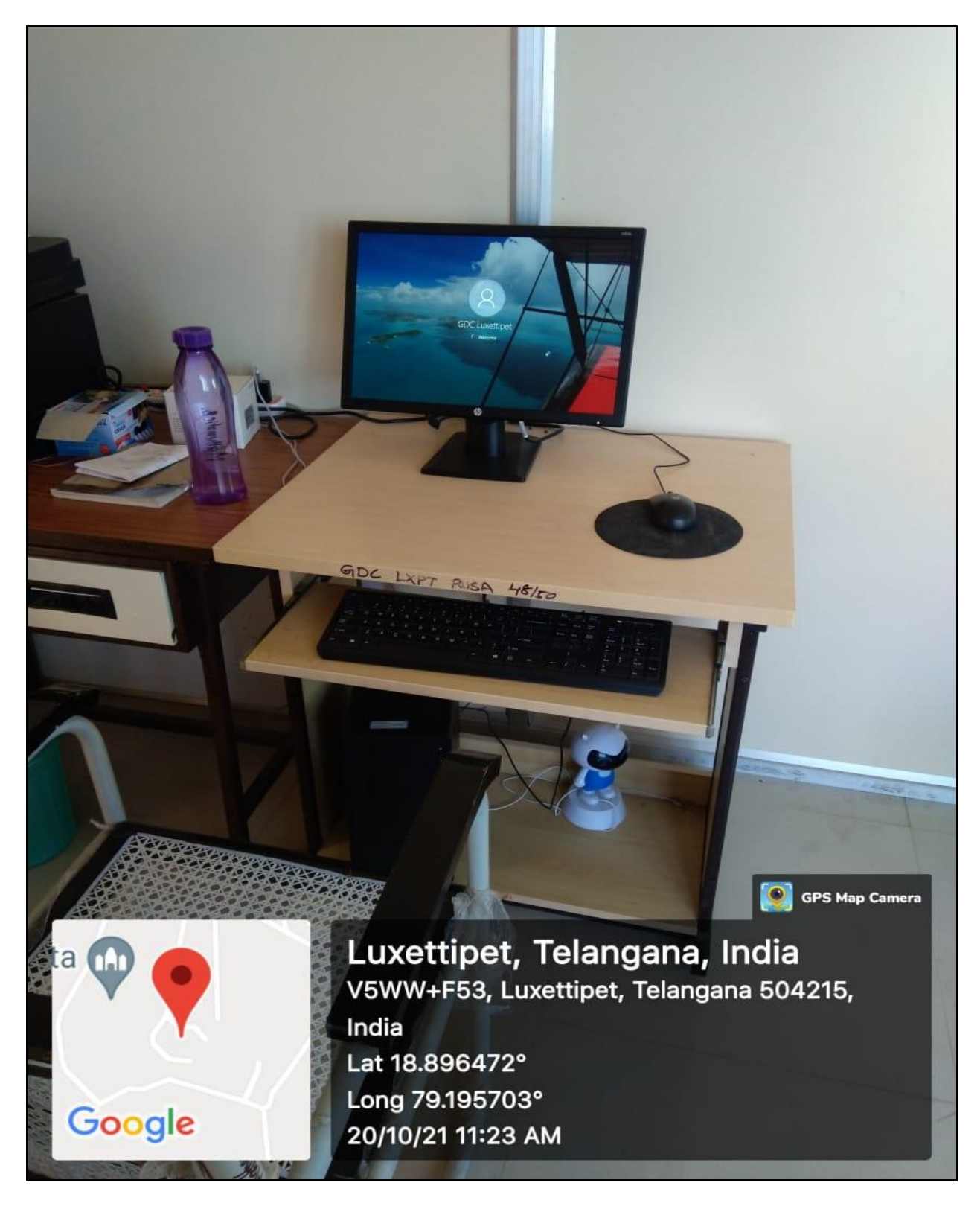

**Computer Number: C10 Location: Department of Mathematics**

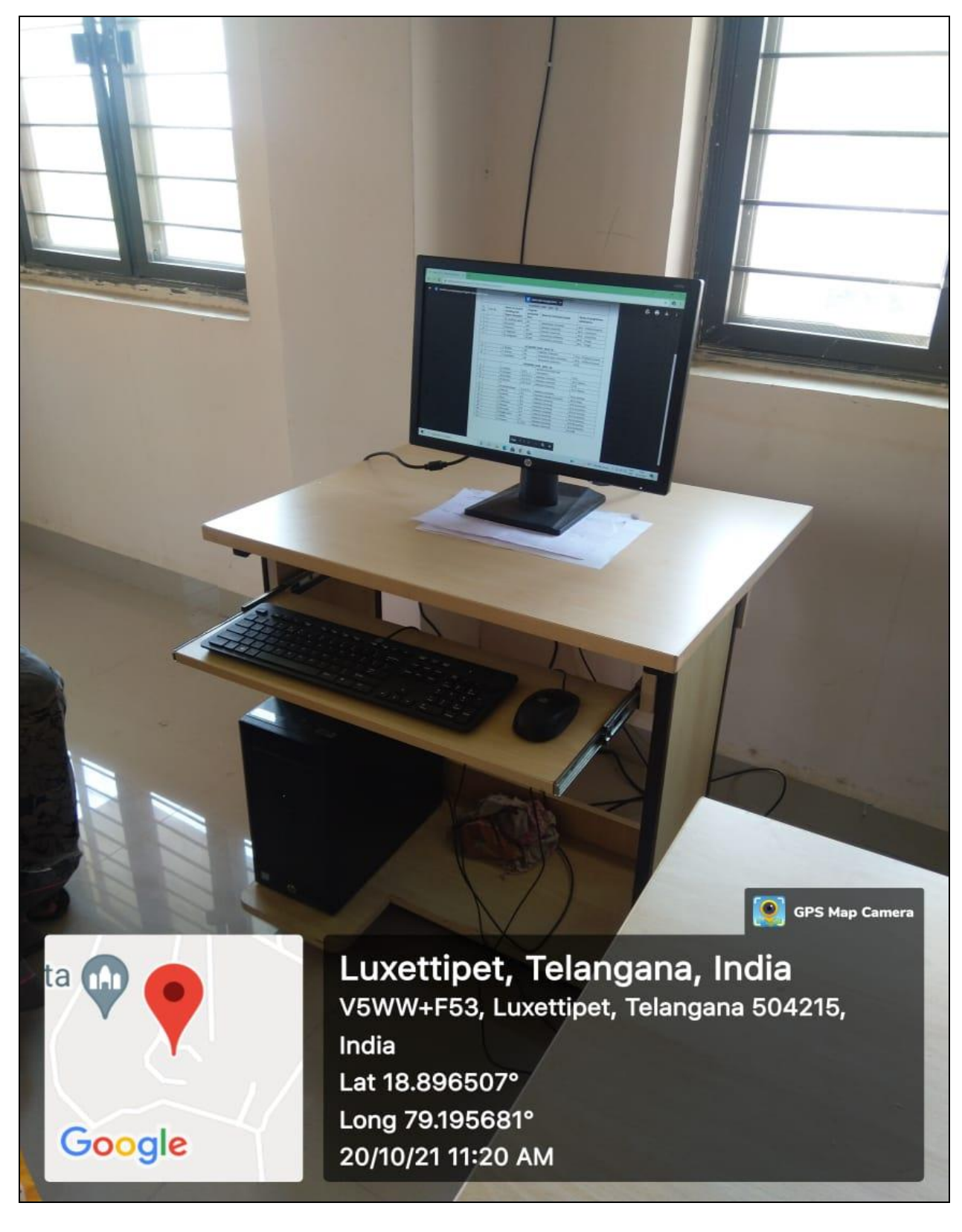

**Computer Number: C11 Location: Department of Humanities**

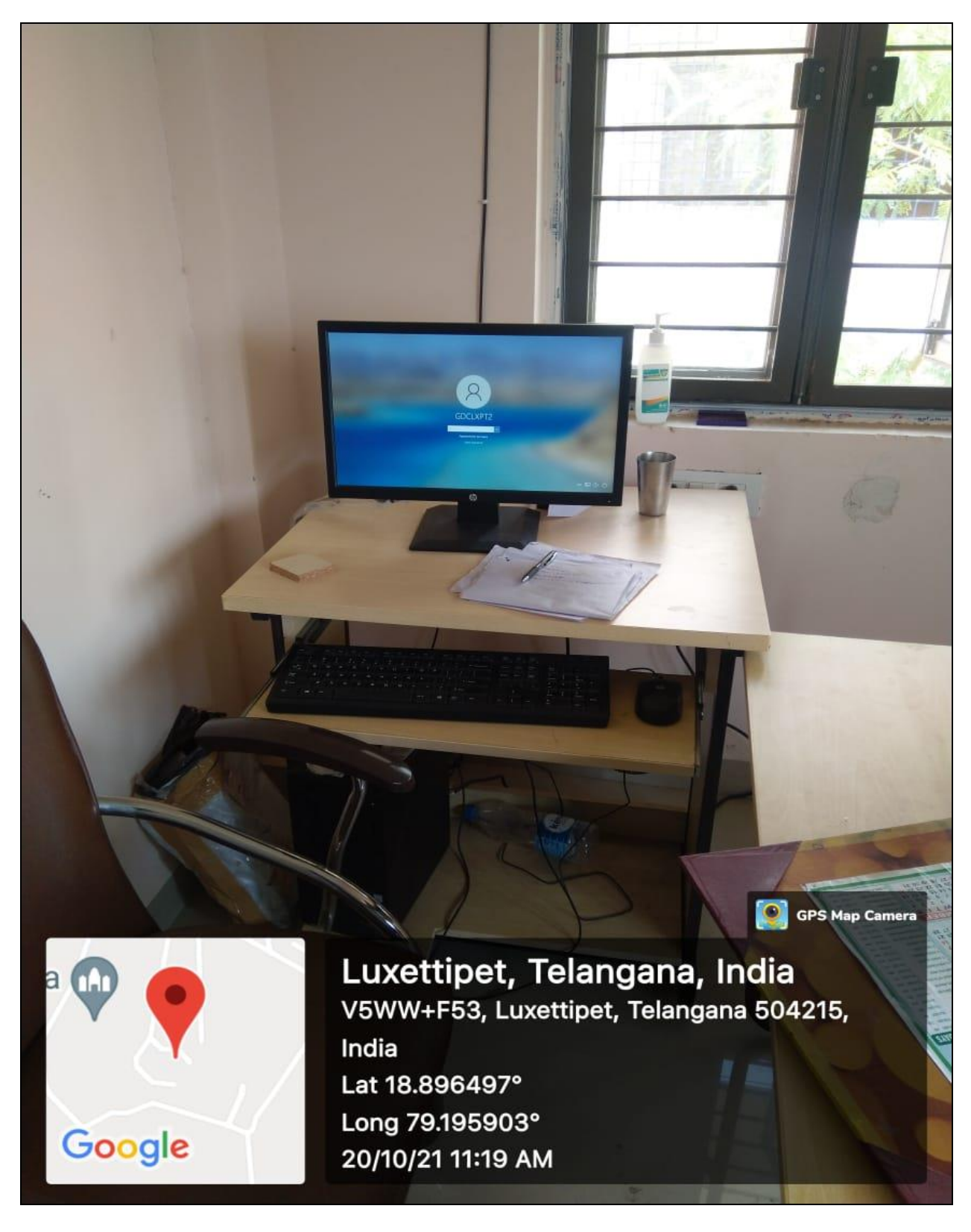

**Computer Number: C12 Location: Department of Telugu and Hindi**

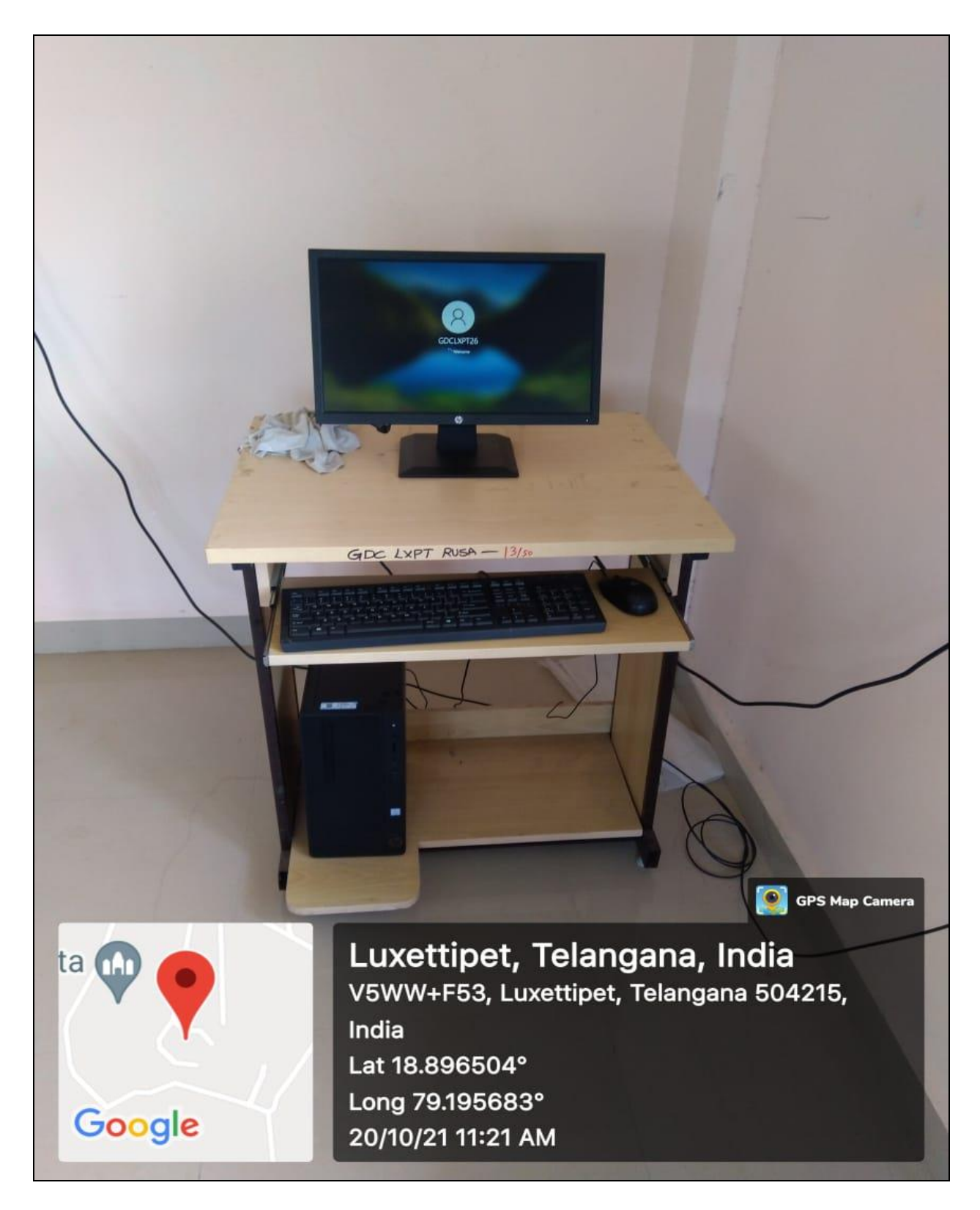

**Computer Number: C13 Location: Department of English**

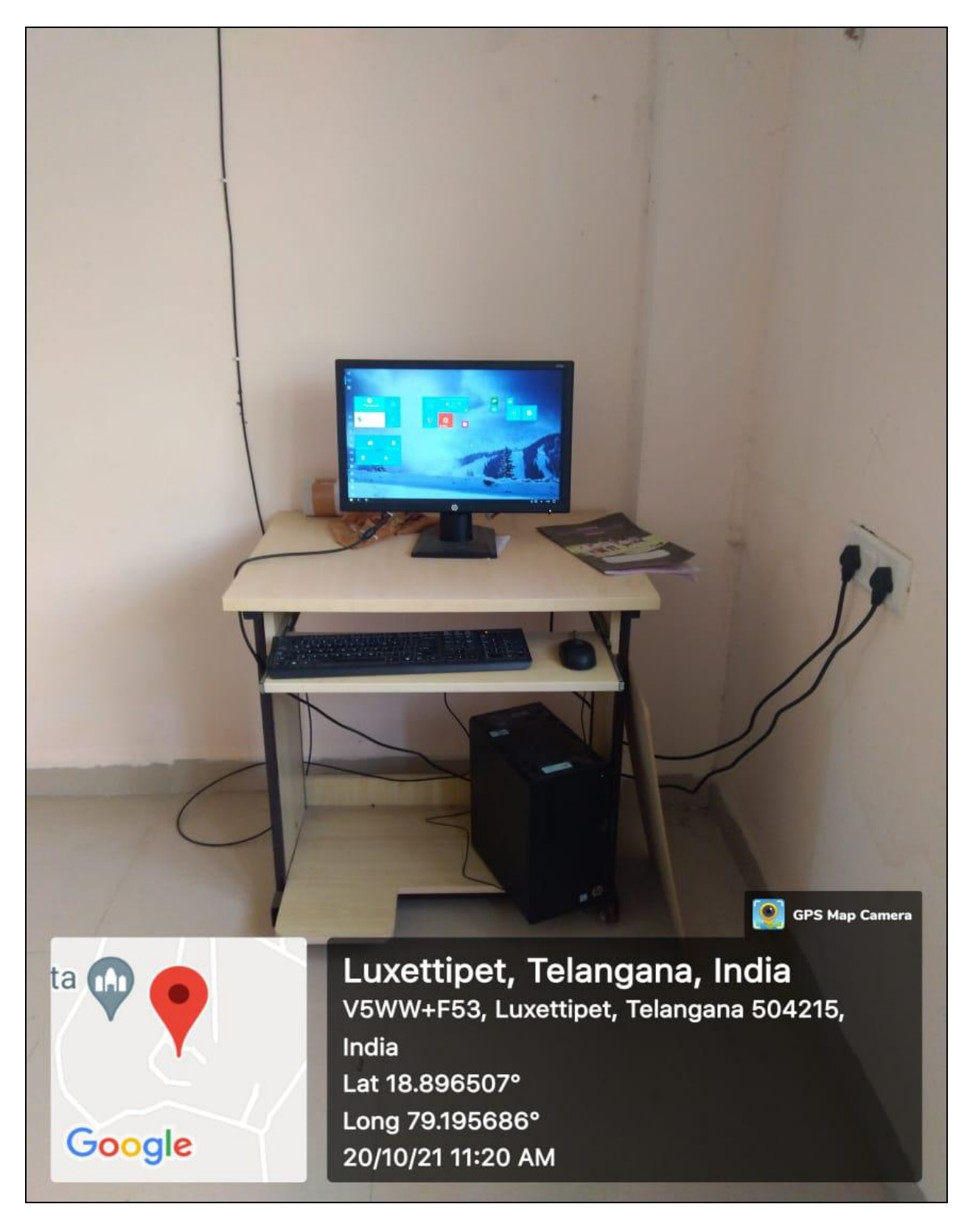

**Computer Number: C14 Location: Department of Commerce**

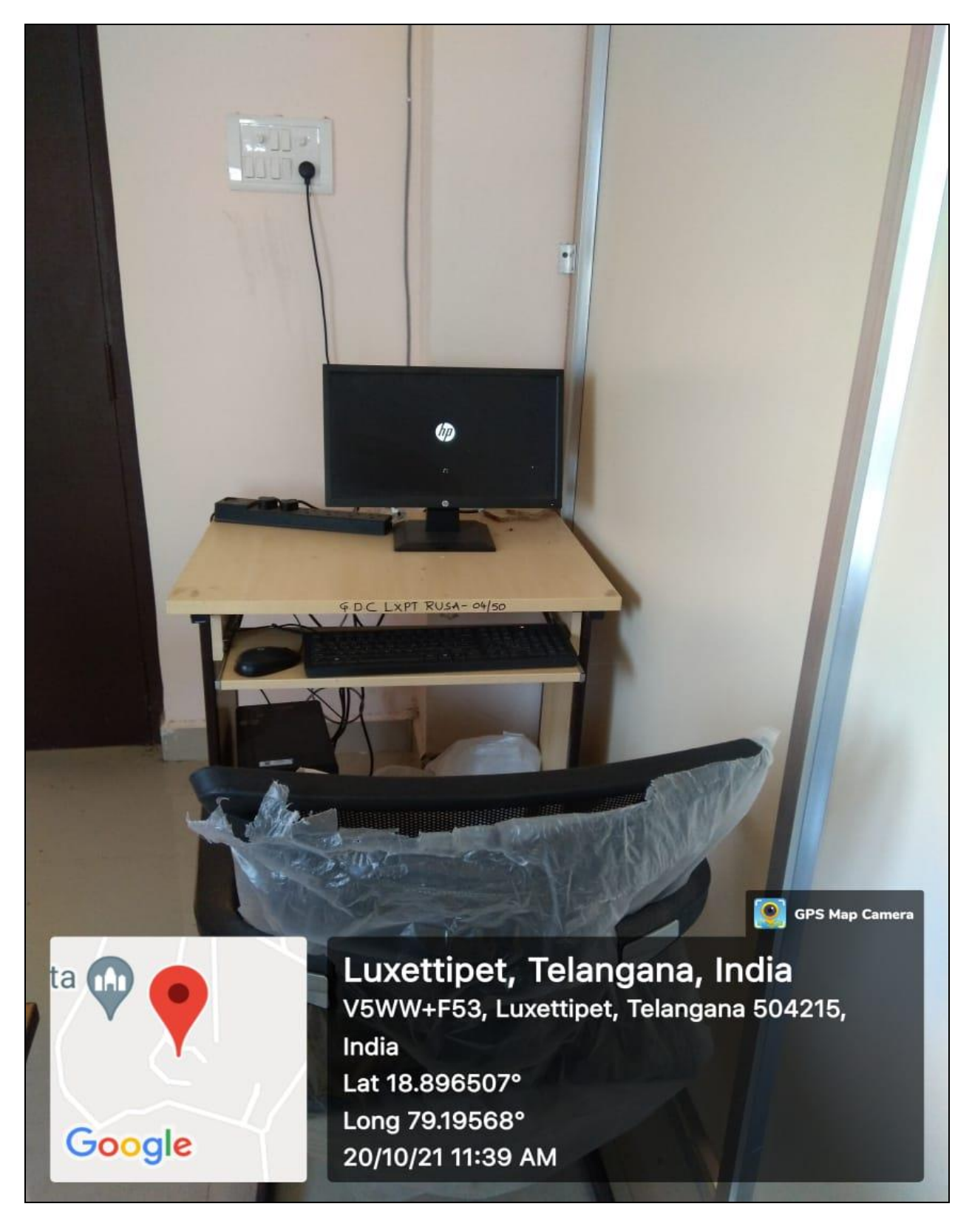

**Computer Number: C15 Location: Department of Chemistry**

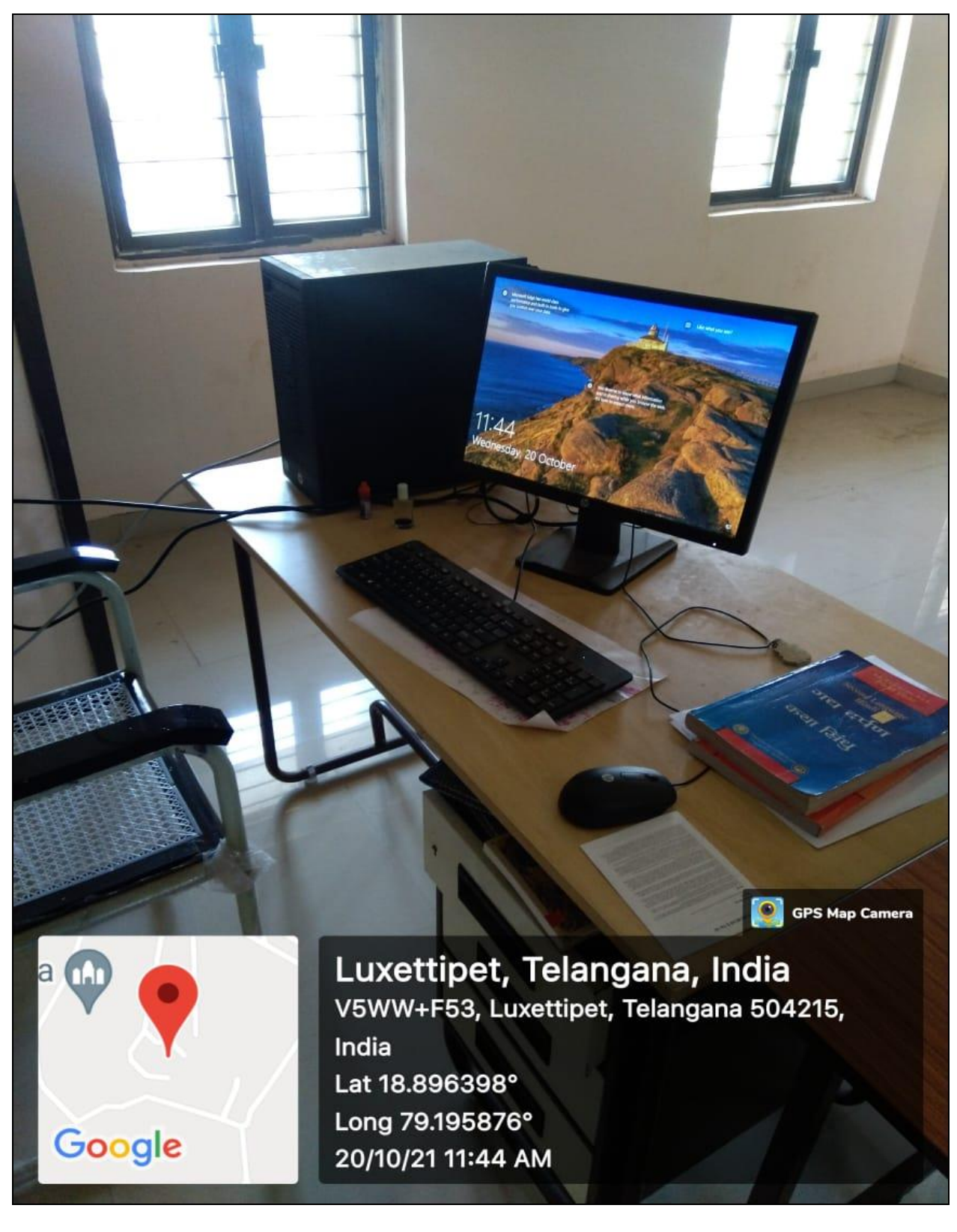

**Computer Number: C16 Location: Library (for use of librarian)**

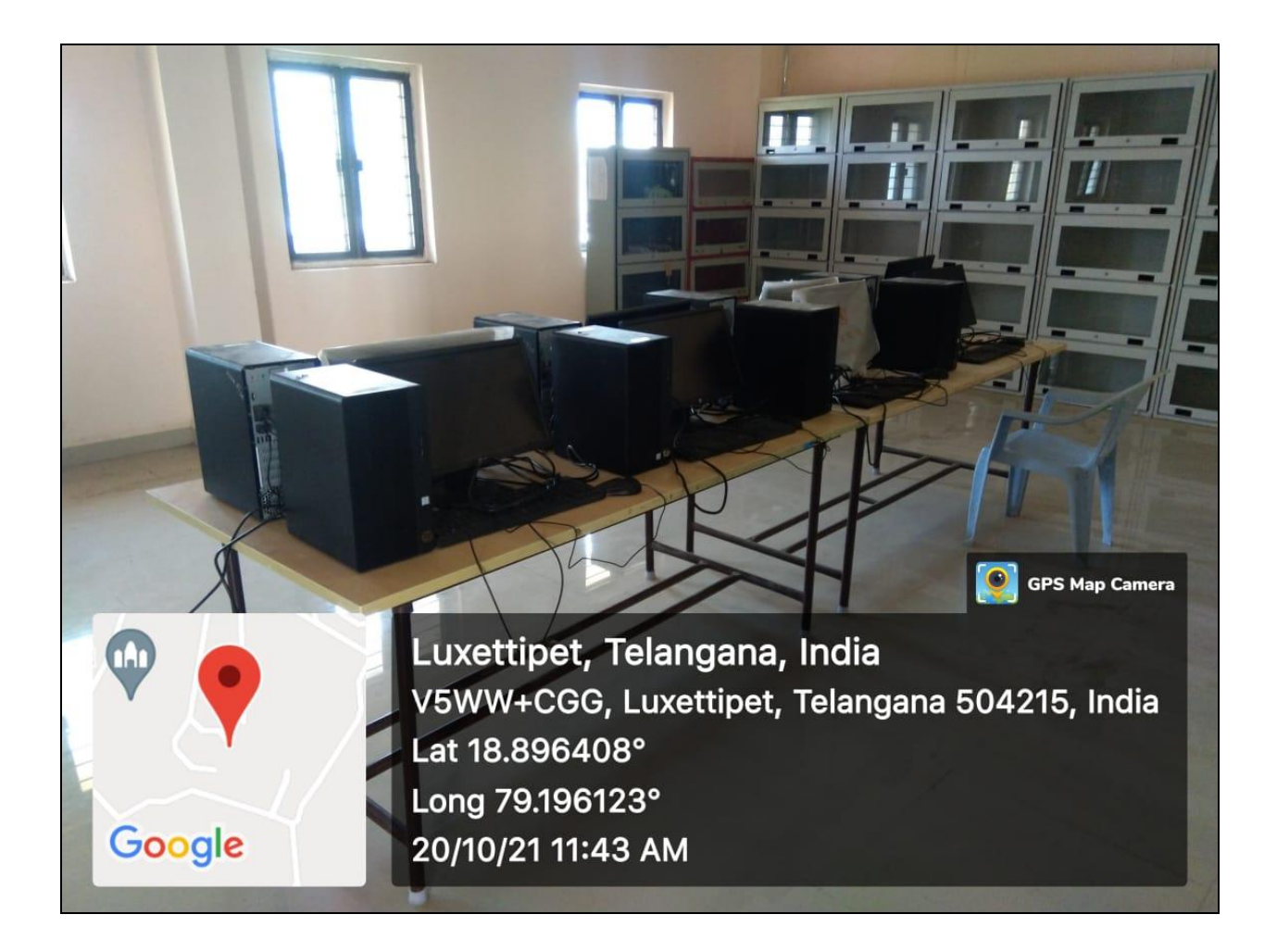

**Computer Numbers: C17, C18, C19, C20, C21, C22, C23 and C24 ( 8 computers )**

**Location: Library (for the use of students)**

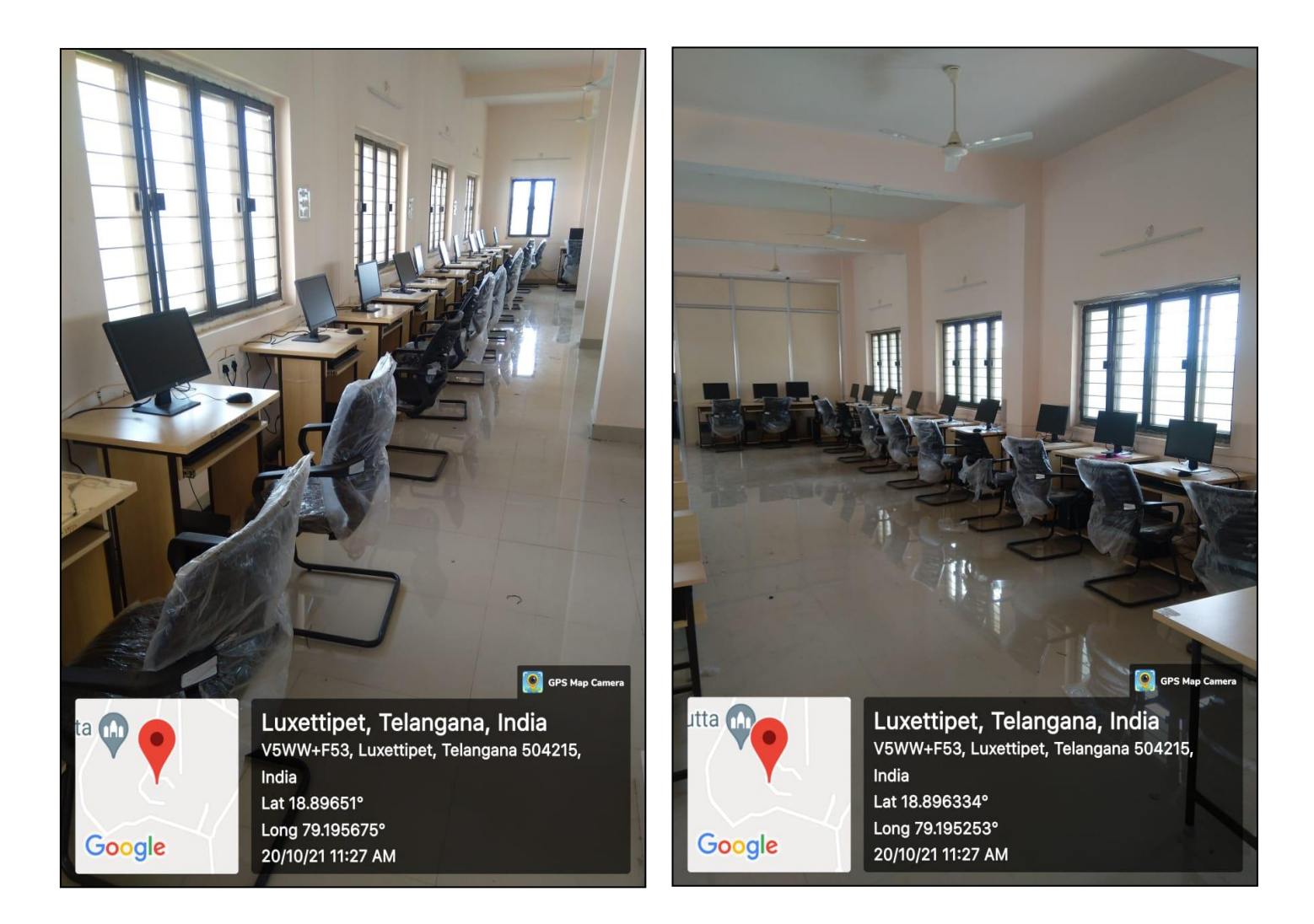

**Computer Numbers: from CRUSA1 to CRUSA37 (37 computers in total)**

**Location: Computer Lab**